**Home**

## **Apps**

Here is a list of all modules:

- **License Terms and Copyright [Information](#page-1-0)**
- **[Abbreviations](#page-3-0) and Definitions**
- **[Overview](#page-5-0)**
- **[Architecture](#page-9-0) Description**
- **APP [Configuration](#page-21-0) Parameters**
- **[Enumerations](#page-24-0)**
- **Data [structures](#page-26-0)**
- **[Methods](#page-28-0)**
- **[Release](#page-32-0) History**

<span id="page-1-0"></span>**Home**

### **License Terms and Copyright Information**

#### **License Terms and Copyright Information**

Copyright (c) 2015, Infineon Technologies AG All rights reserved.

Redistribution and use in source and binary forms, with or without modification, are permitted provided that the following conditions are met:

Redistributions of source code must retain the above copyright notice, this list of conditions and the following disclaimer. Redistributions in binary form must reproduce the above copyright notice, this list of conditions and the following disclaimer in the documentation and/or other materials provided with the distribution. Neither the name of the copyright holders nor the names of its contributors may be used to endorse or promote products derived from this software without specific prior written permission.

THIS SOFTWARE IS PROVIDED BY THE COPYRIGHT HOLDERS AND CONTRIBUTORS "AS IS" AND ANY EXPRESS OR IMPLIED WARRANTIES, INCLUDING, BUT NOT LIMITED TO, THE IMPLIED WARRANTIES OF MERCHANTABILITY AND FITNESS FOR A PARTICULAR PURPOSE ARE DISCLAIMED. IN NO EVENT SHALL THE COPYRIGHT HOLDER OR CONTRIBUTORS BE LIABLE FOR ANY DIRECT, INDIRECT, INCIDENTAL, SPECIAL, EXEMPLARY, OR CONSEQUENTIAL DAMAGES (INCLUDING, BUT NOT LIMITED TO, PROCUREMENT OF SUBSTITUTE GOODS OR SERVICES; LOSS OF USE, DATA, OR PROFITS; OR BUSINESS INTERRUPTION) HOWEVER CAUSED AND ON ANY THEORY OF LIABILITY, WHETHER IN CONTRACT, STRICT LIABILITY, OR TORT

(INCLUDING NEGLIGENCE OR OTHERWISE) ARISING IN ANY WAY OUT OF THE USE OF THIS SOFTWARE, EVEN IF ADVISED OF THE POSSIBILITY OF SUCH DAMAGE.

To improve the quality of the software, users are encouraged to share modifications, enhancements or bug fixes with Infineon Technologies AG [\(dave@infineon.com\)](mailto:dave@infineon.com).

#### <span id="page-3-0"></span>**Home**

## **Abbreviations and Definitions**

#### **Abbreviations and Definitions**

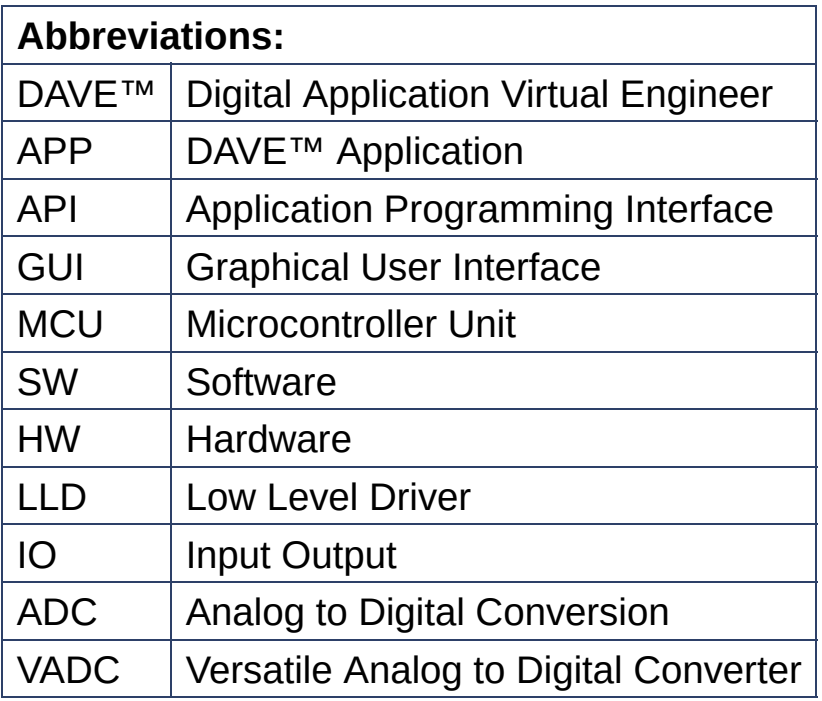

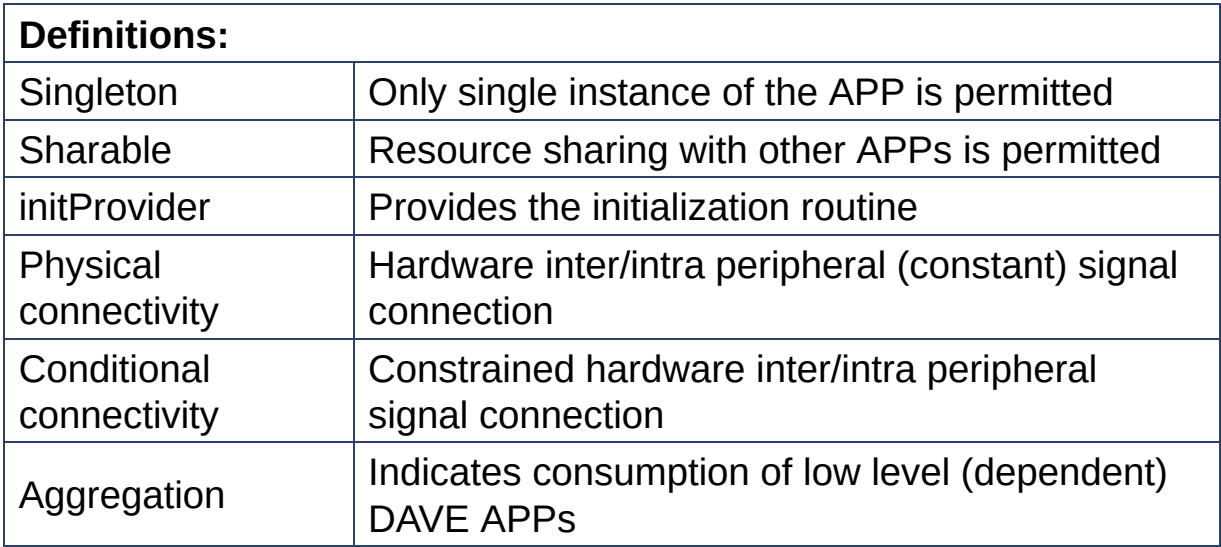

#### <span id="page-5-0"></span>**Home**

### **Overview**

#### **Overview**

**[GLOBAL\\_ADC](#page-34-0)** is a basic APP which configures VADC Global Registers. It configures the VADC clocks and other functions. *The [GLOBAL\\_ADC](#page-34-0) APP provides the following functionalities to configure the VADC peripheral:*

- 1. Configure the Analog clock.
- 2. Configure the digital clock (arbitration clock).
- 3. Startup calibration
- 4. Configures post calibration for each group.
- 5. Configures arbiter behaviour for each group.

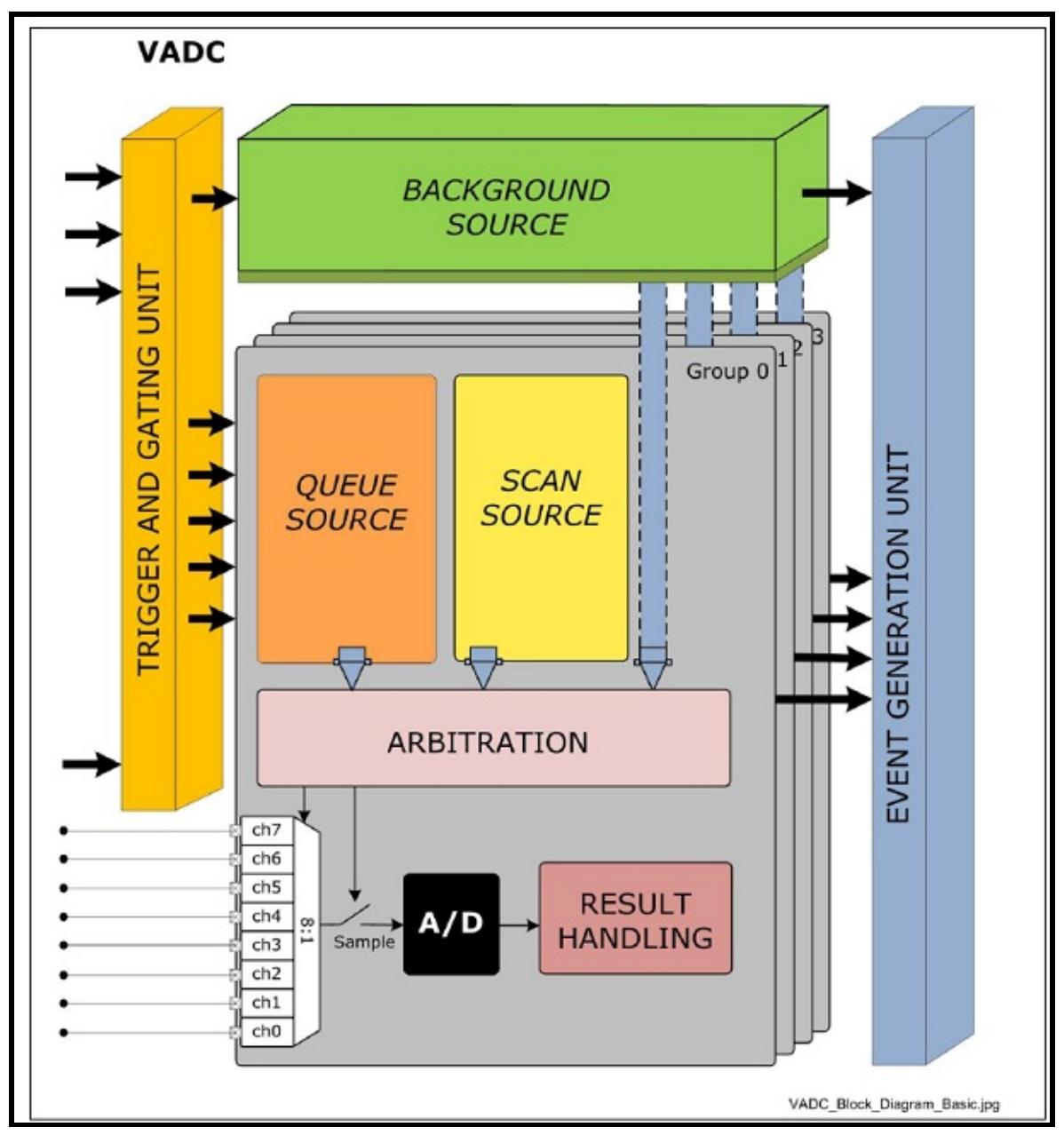

**Figure 1 :** Overview of VADC peripheral

**Figure 1** shows the overview of the VADC peripheral. In this the **[GLOBAL\\_ADC](#page-34-0)** APP would configure the clock dividers the entire module. It would also do all the necessary initialization for the module.

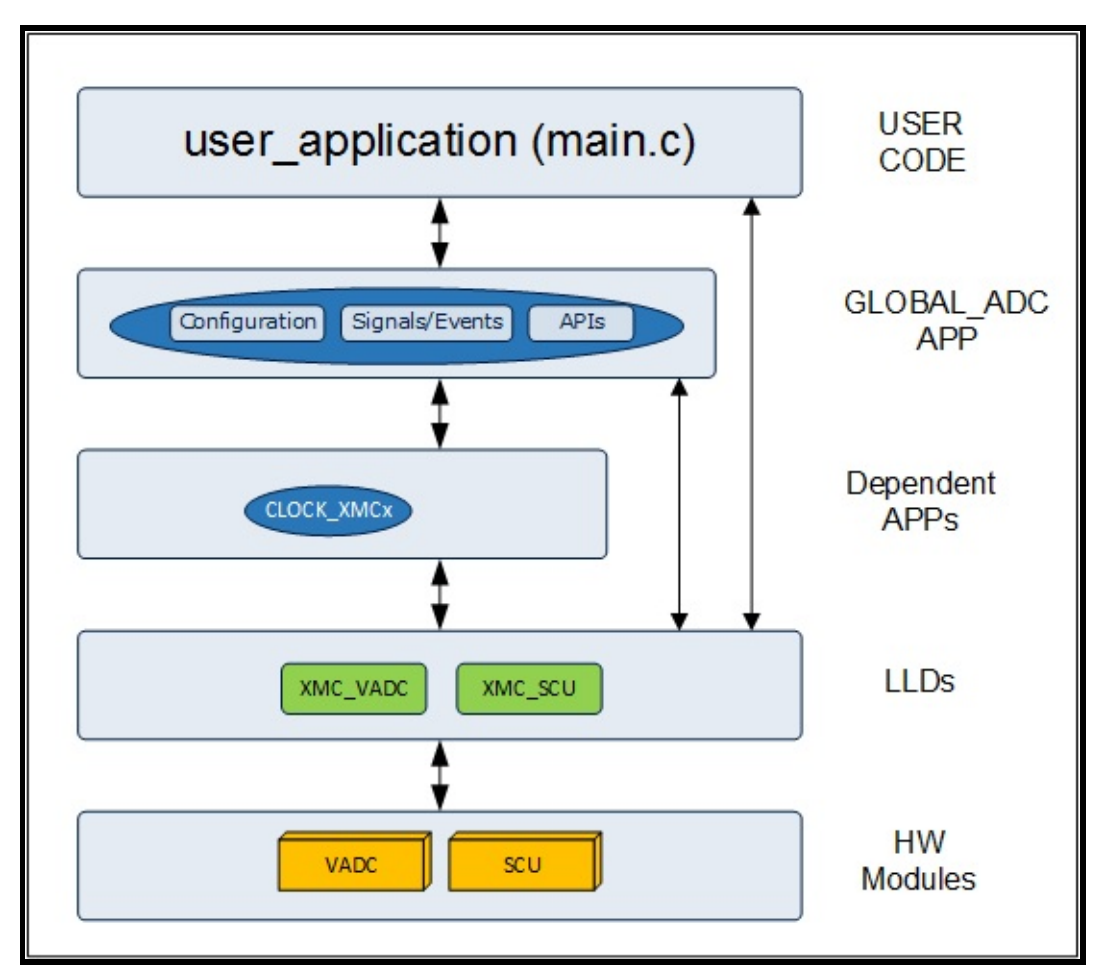

**Figure 2 :** Hardware and Software connectivity of **[GLOBAL\\_ADC](#page-34-0)** APP

**Figure 2** , shows how the APP is structured in DAVE. XMC controllers provide the VADC module be used for analog to digital conversion. The LLD layer provides abstraction for these hardware modules. The **[GLOBAL\\_ADC](#page-34-0)** APP uses VADC and SCU LLDs and other dependent APPS like CLOCK\_XMCx for the functionality.

#### **Supported Devices**

*The APP supports below devices:*

- 1. XMC4500 Series
- 2. XMC4400 Series
- 3. XMC4300 Series
- 4. XMC4200 / XMC4100 Series
- 5. XMC1300 Series
- 6. XMC1200 Series

#### 7. XMC1100 Series

#### **Reference**

- 1. XMC4500 Reference Manual
- 2. XMC4400 Reference Manual
- 3. XMC4300 Reference Manual
- 4. XMC4200 / XMC4100 Reference Manual
- 5. XMC1300 Reference Manual
- 6. XMC1200 Reference Manual
- 7. XMC1100 Reference Manual

#### <span id="page-9-0"></span>**Home**

### **Architecture Description**

#### **Architecture Description**

Figure 1 explains the architecture of the APP: This would pictorially represent the internal workings of the **GLOBAL** ADC. This shows the hardware resources that are consumed, the depended APPs and the various signals that would be exported out.

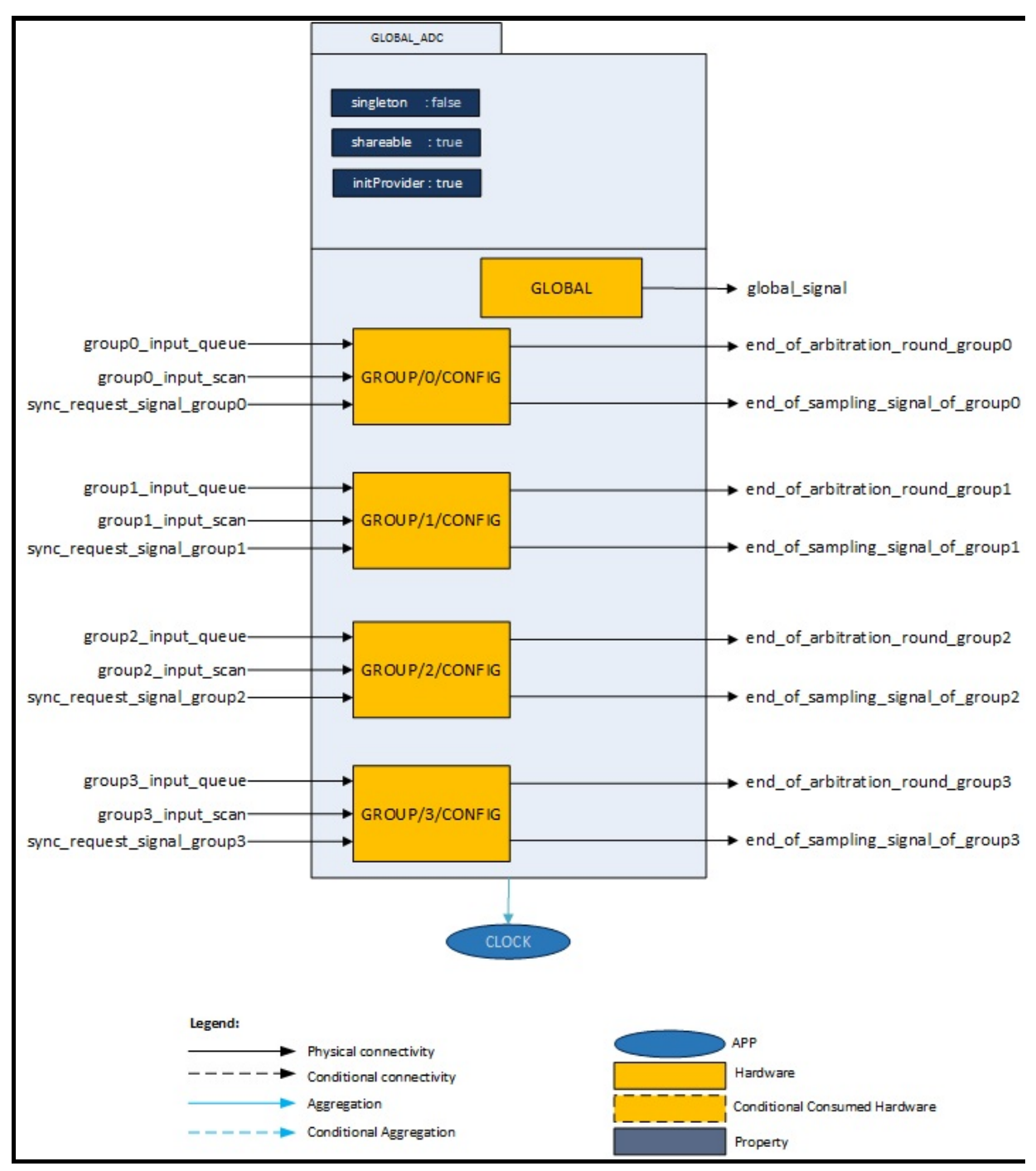

**Figure 1 :** Architecture of **[GLOBAL\\_ADC](#page-34-0)** APP

The diagram above represents the internal software architecture of the **[GLOBAL\\_ADC](#page-34-0)** APP. A **[GLOBAL\\_ADC](#page-34-0)** APP instance exists in a DAVE-4.0 project with fixed attributes as shown and configures the VADC peripheral. This in addition requires the consumption of the CLOCK APPS for its configuration and functioning. The **[GLOBAL\\_ADC](#page-34-0)** APP also provides output signals for inter-peripheral connections.

#### **Signals:**

The following table presents the signals provided by the APP for connection. It also gives the flexibility to configure and extend the connectivity to other APPs.

**Table 1:** APP IO signals

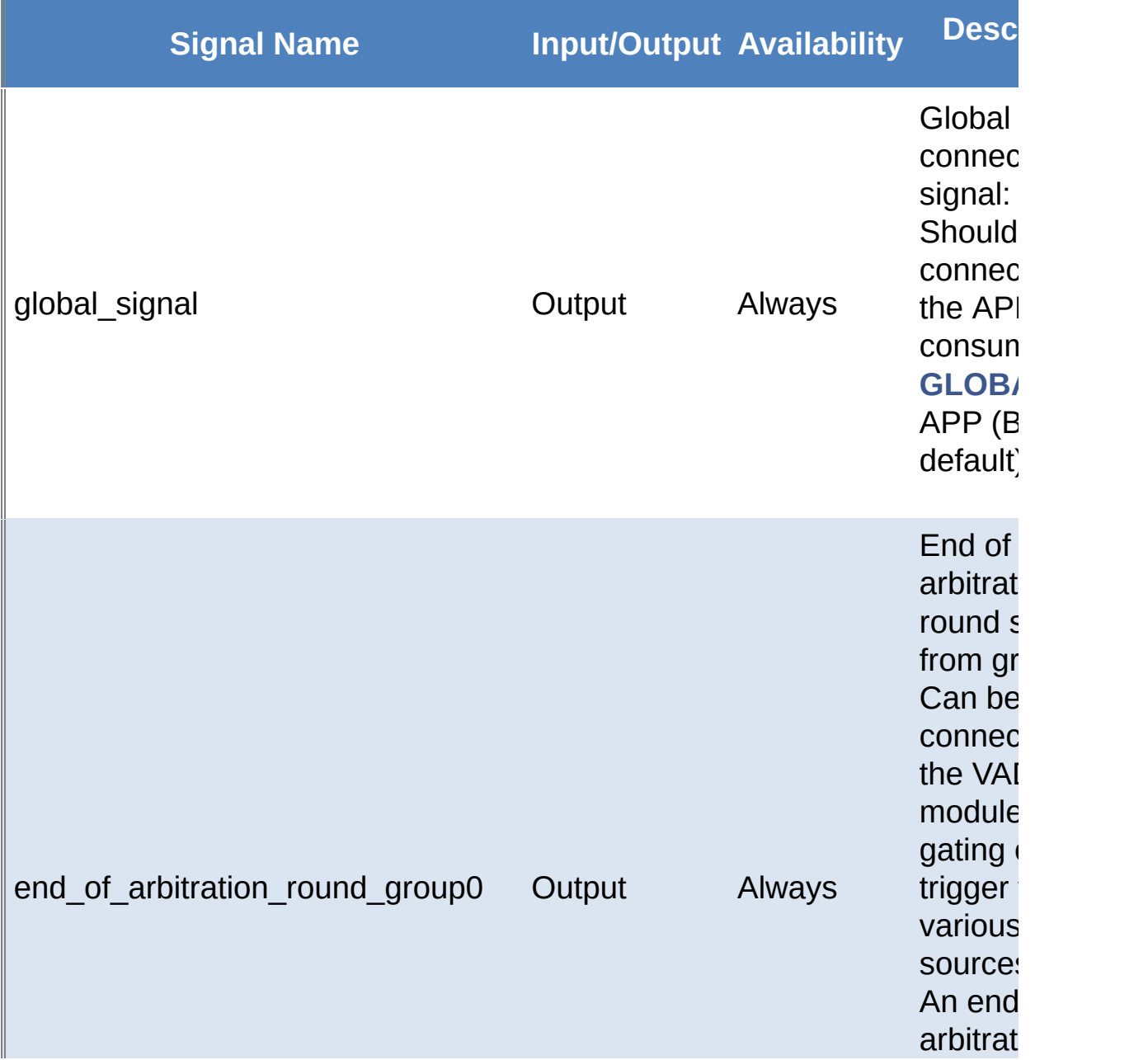

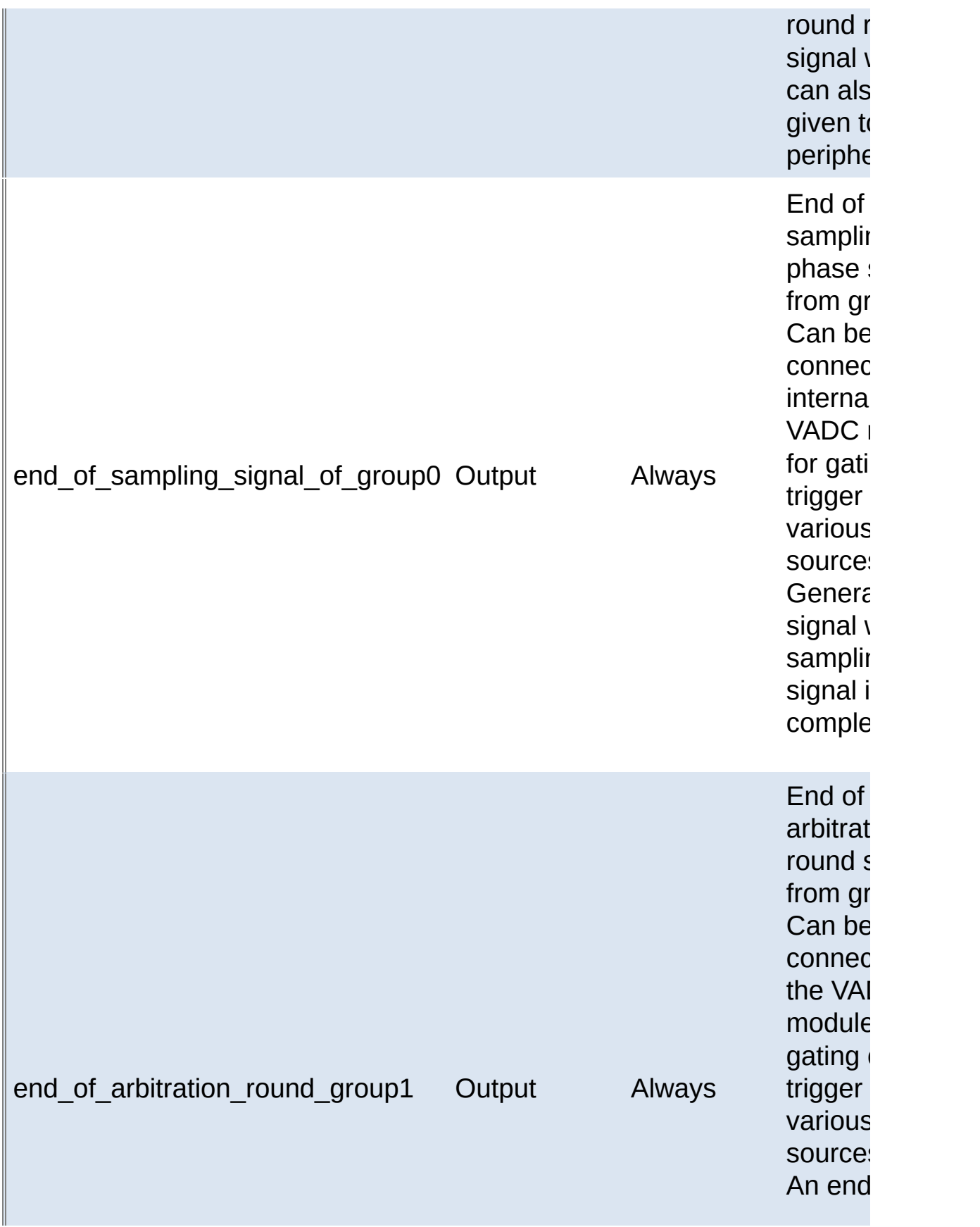

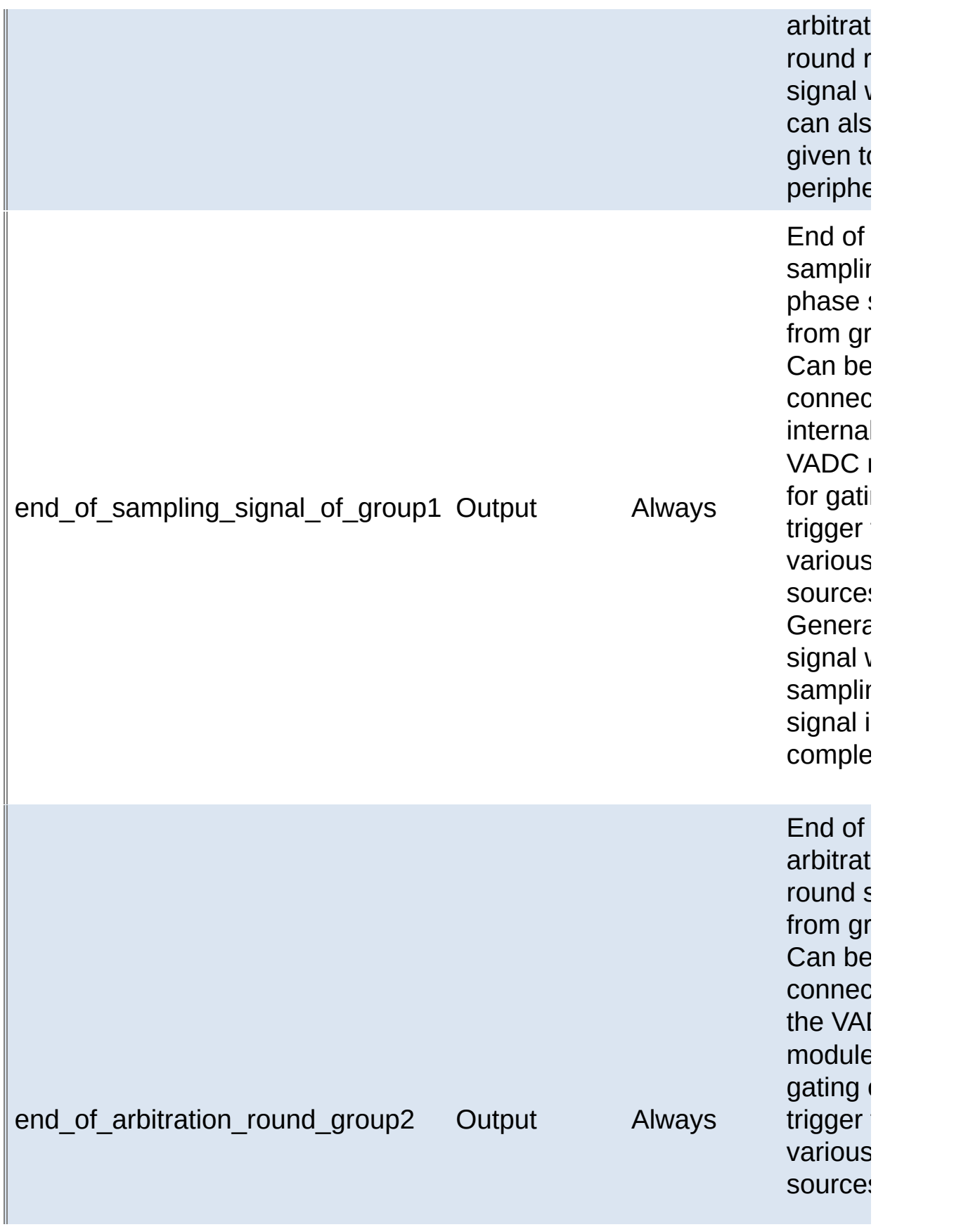

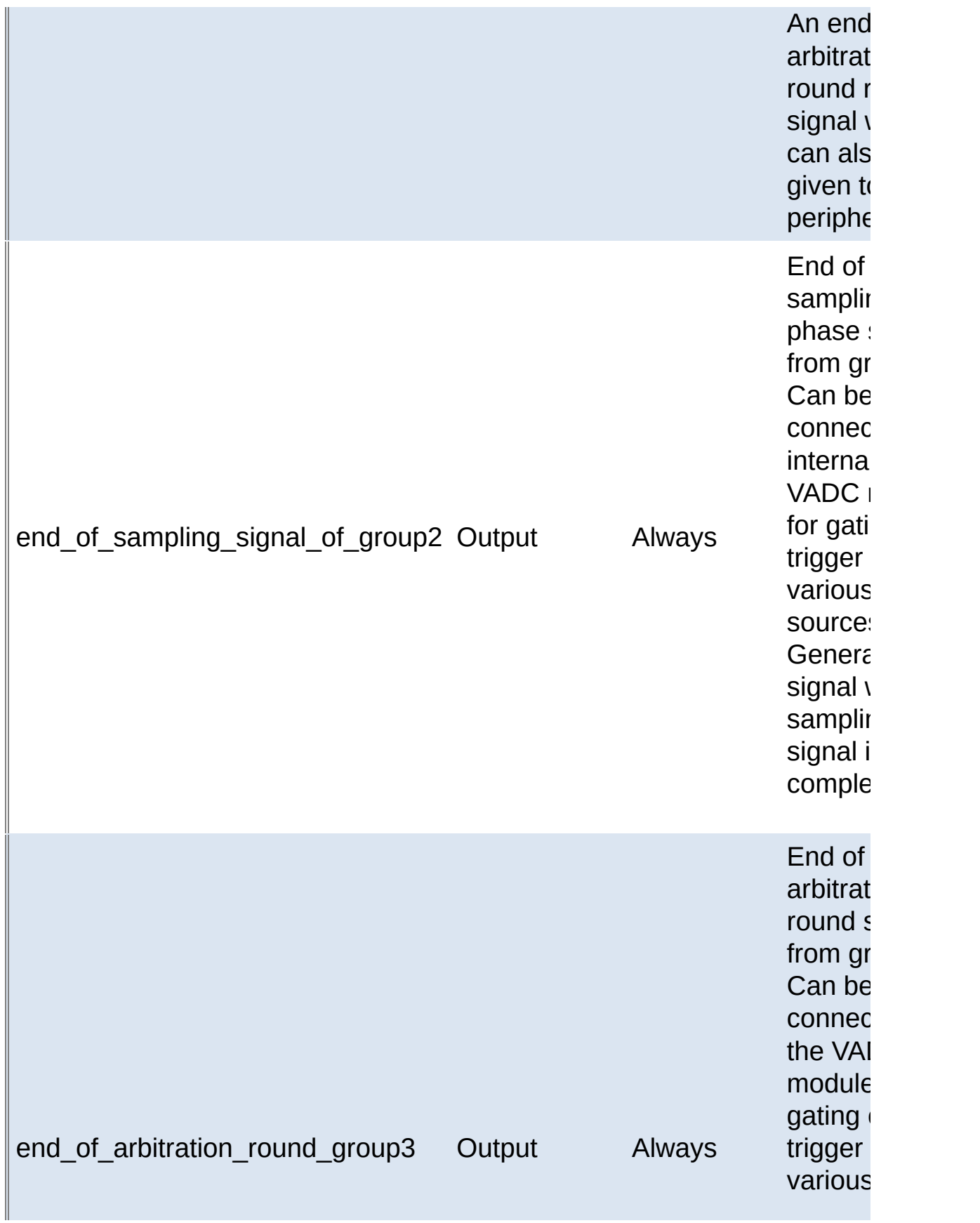

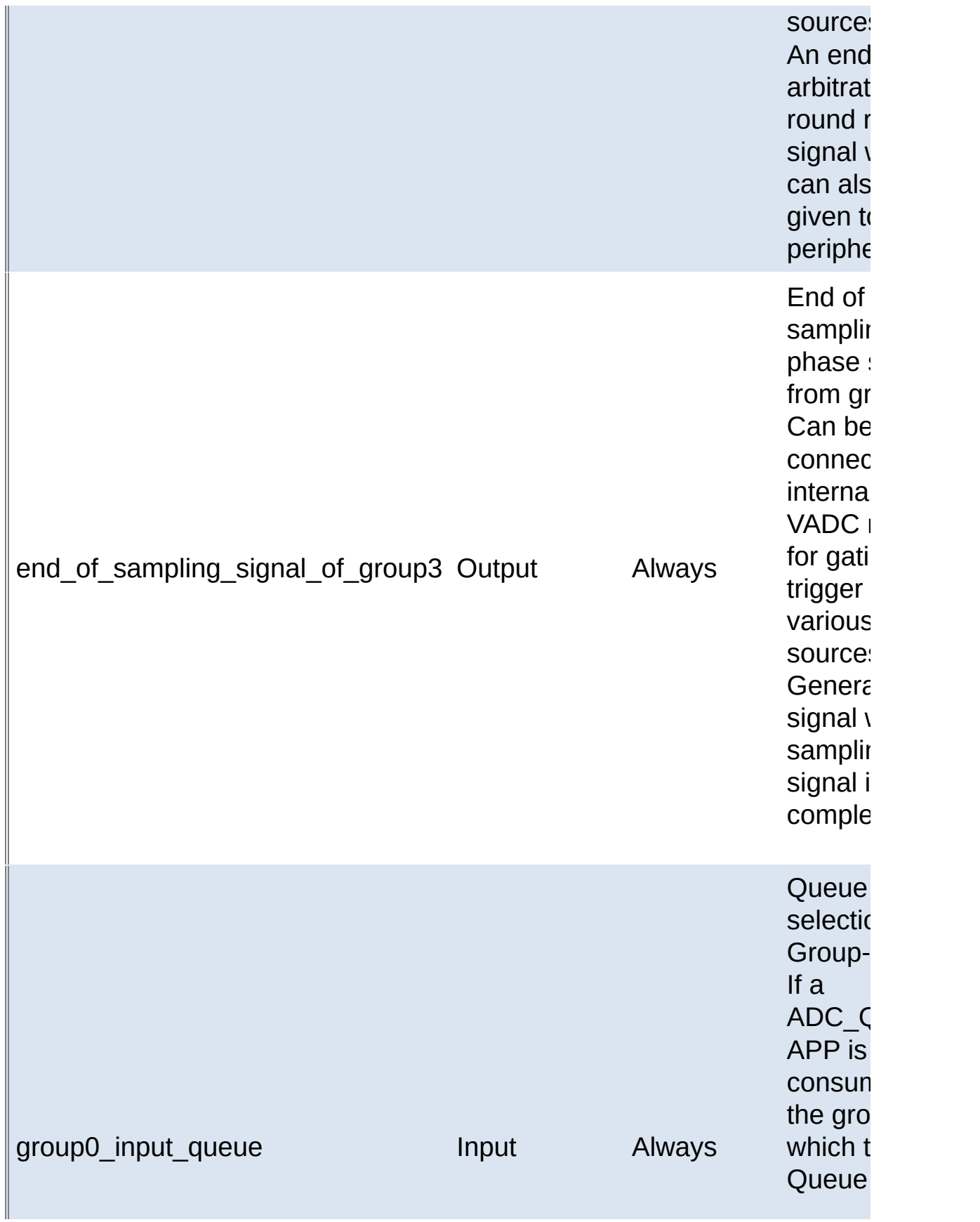

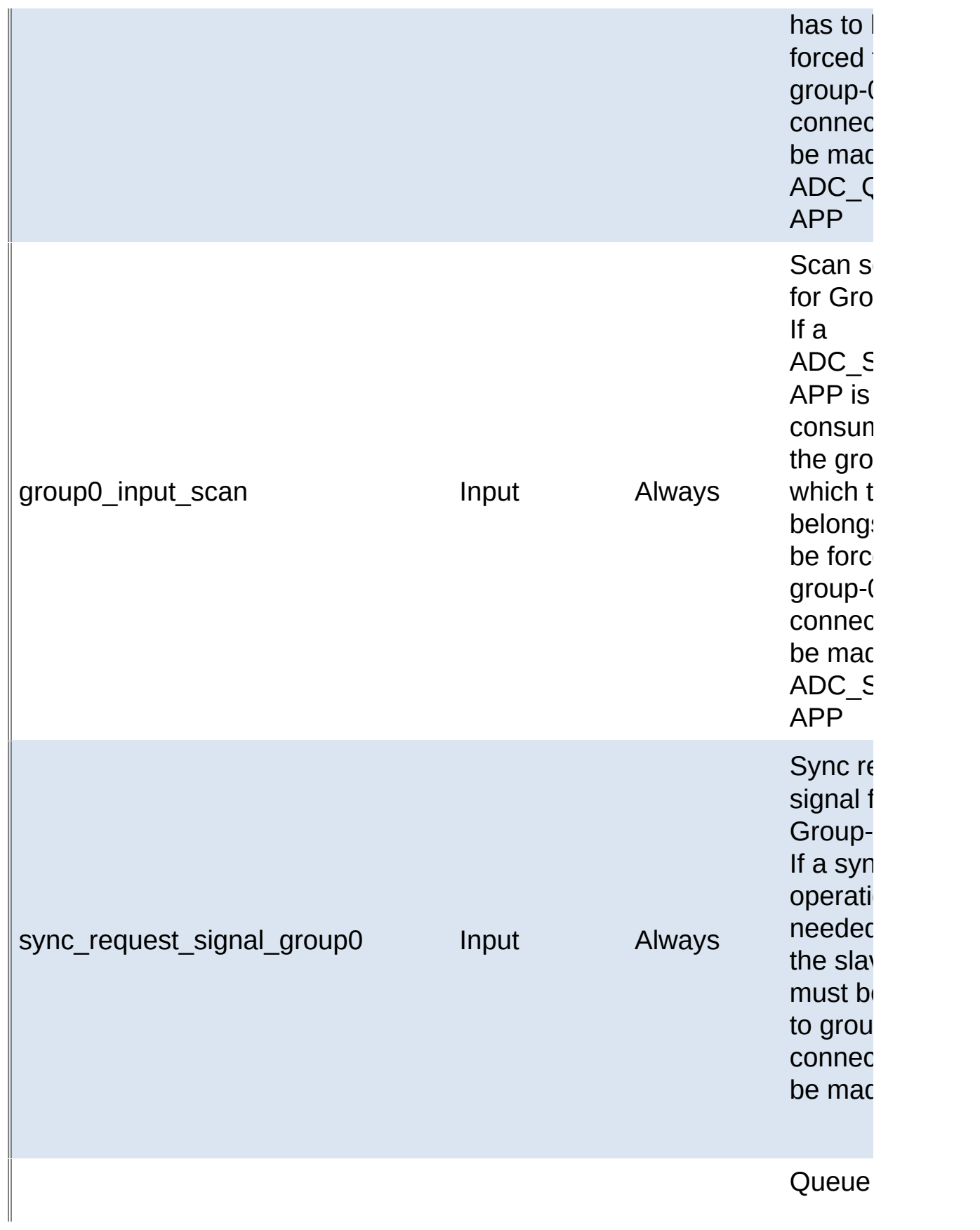

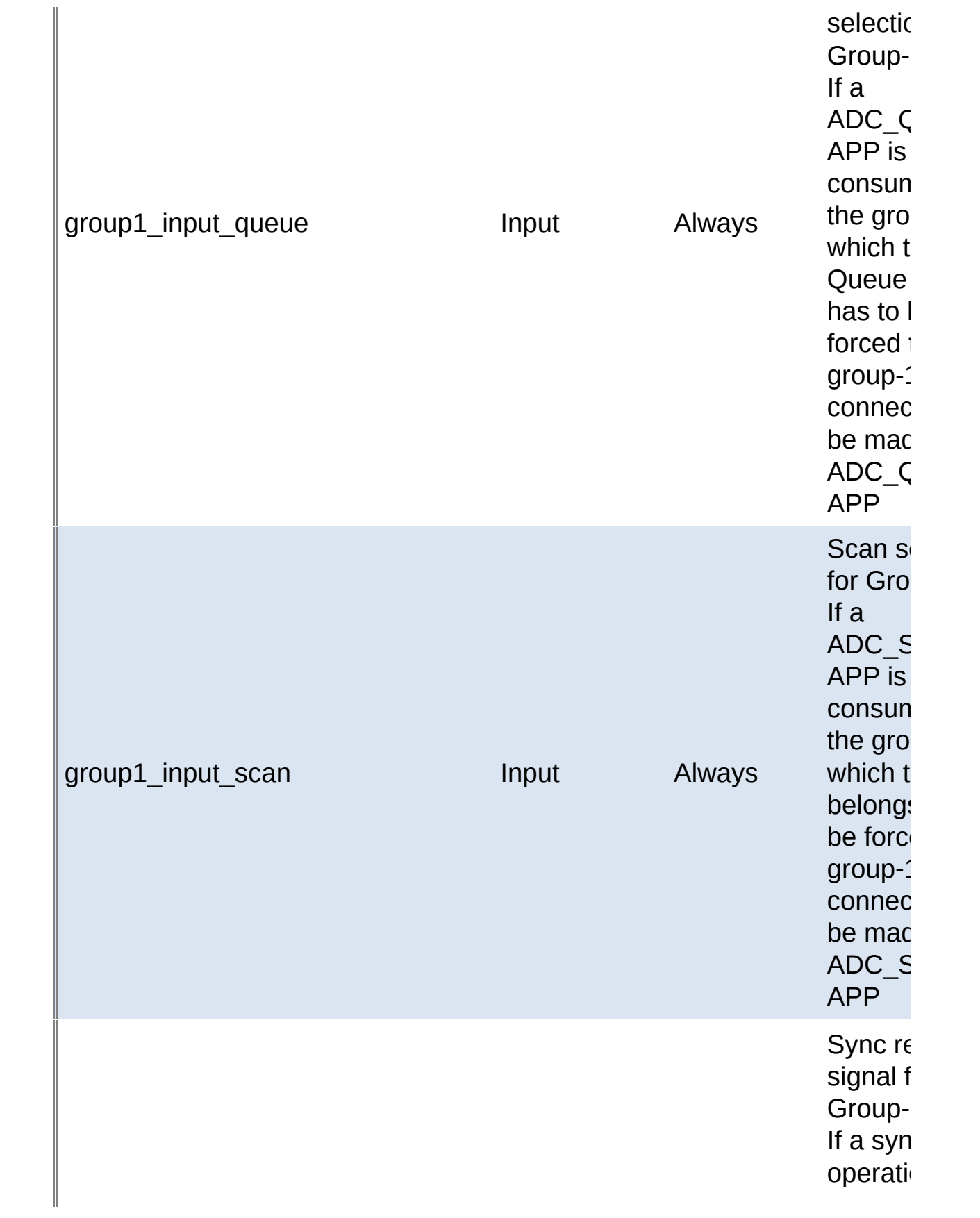

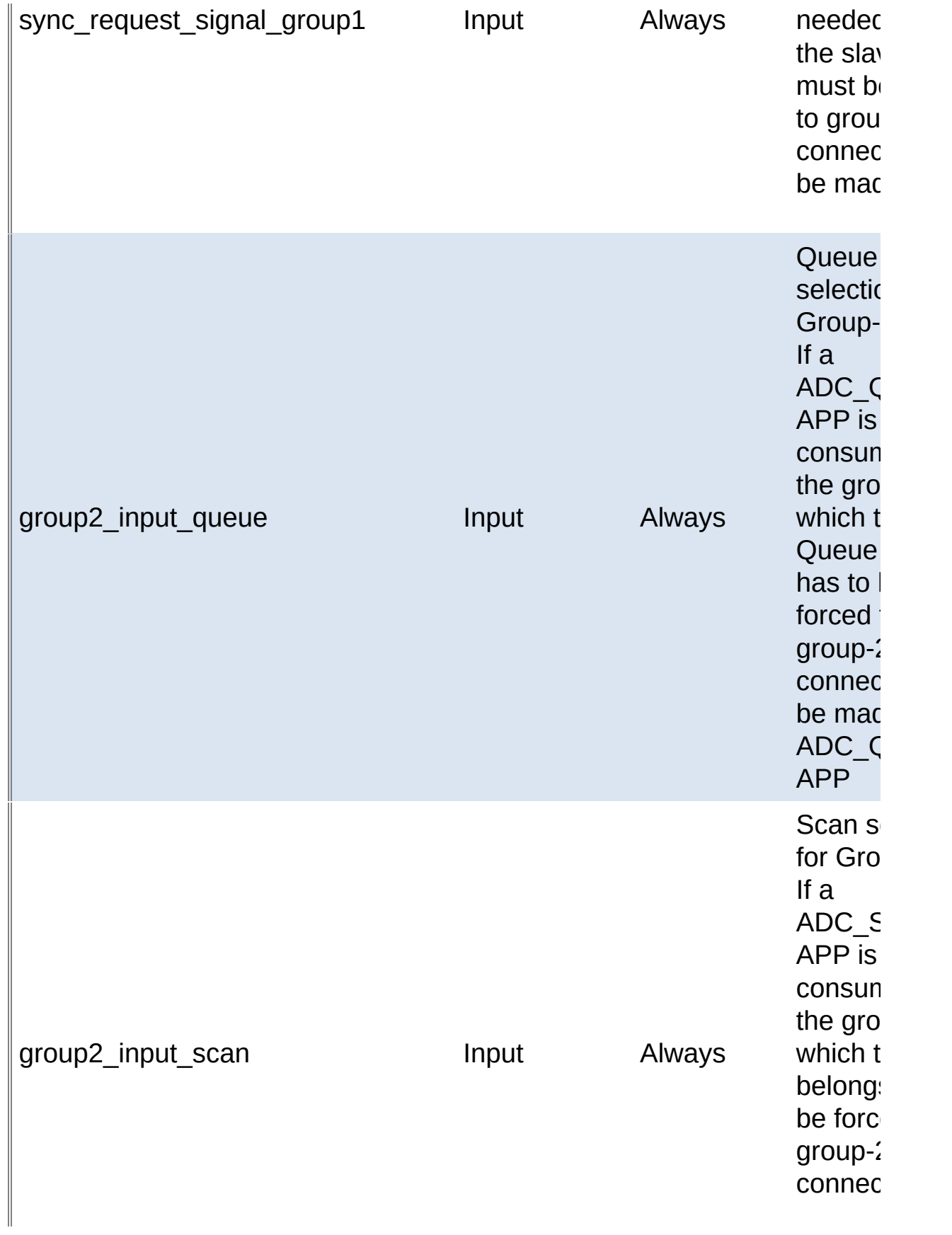

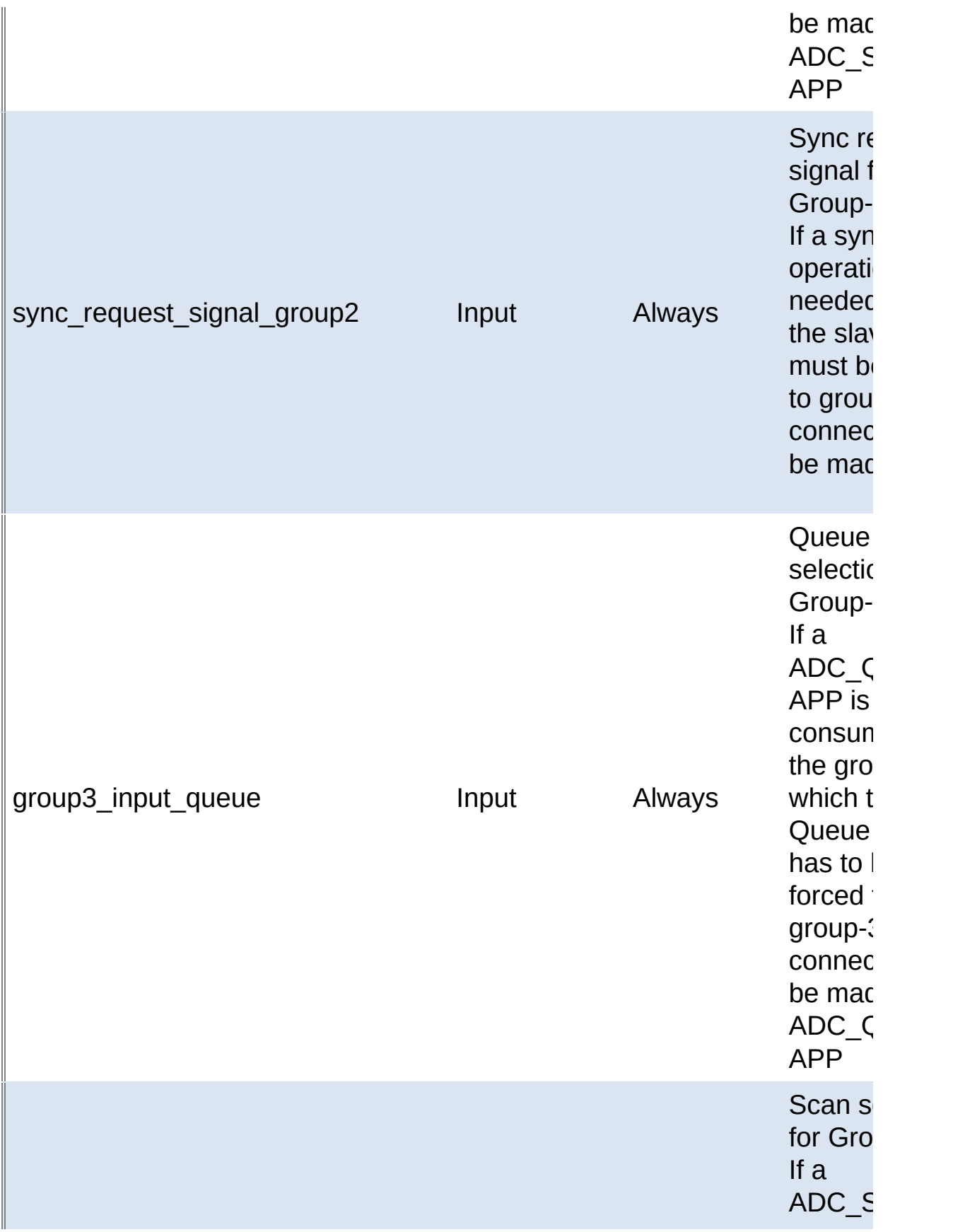

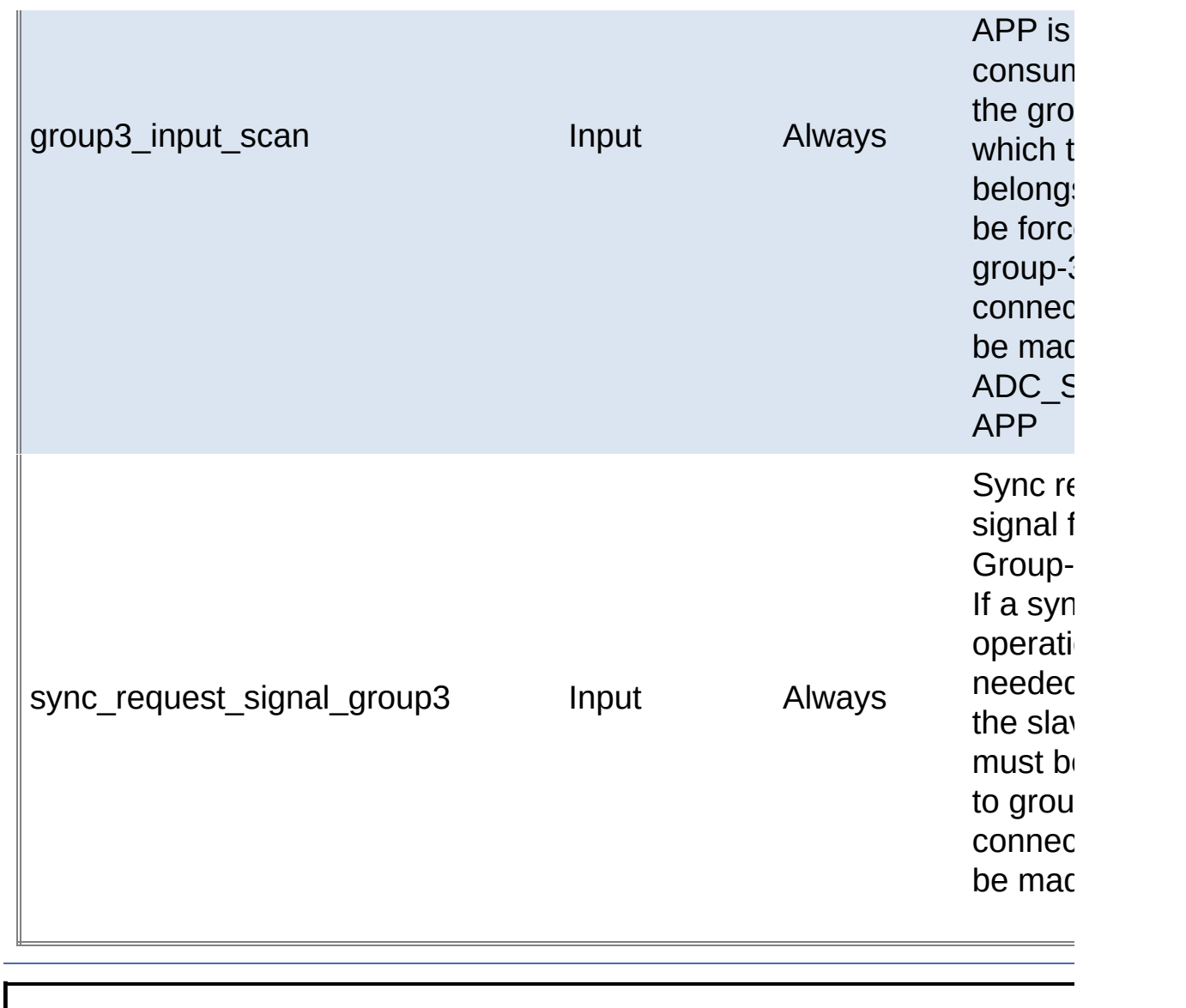

#### <span id="page-21-0"></span>**Home**

## **APP Configuration Parameters**

#### **App Configuration Parameters**

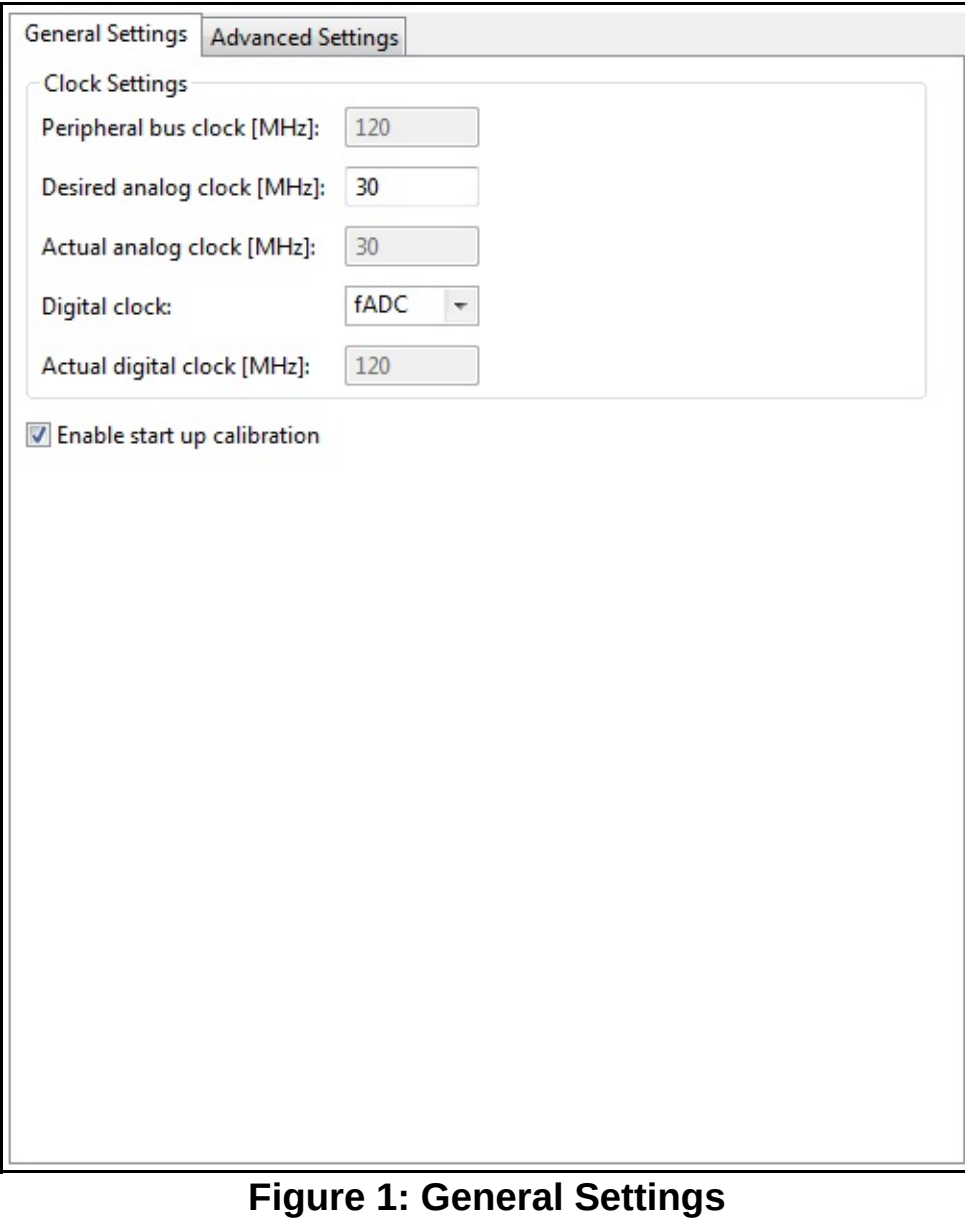

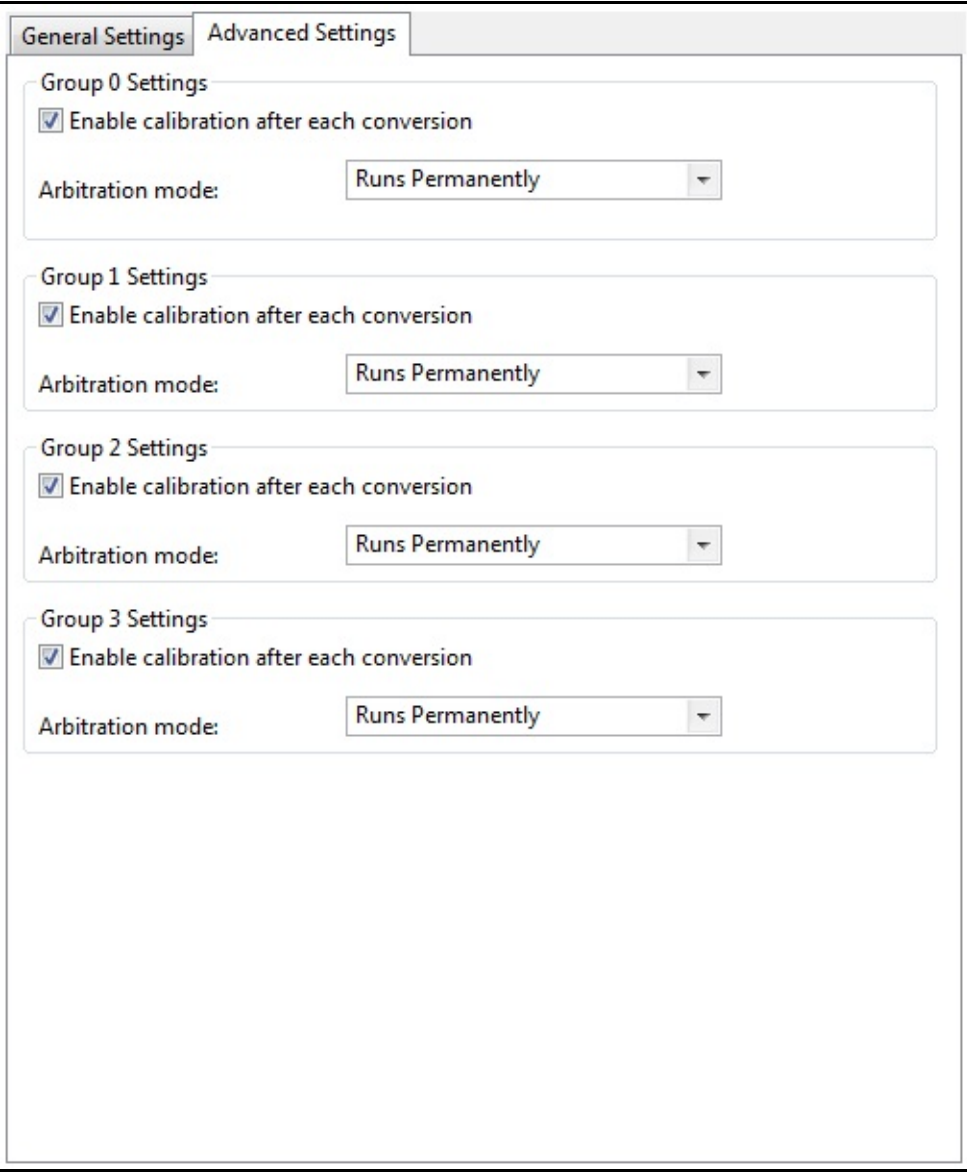

### **Figure 2: Advanced Settings**

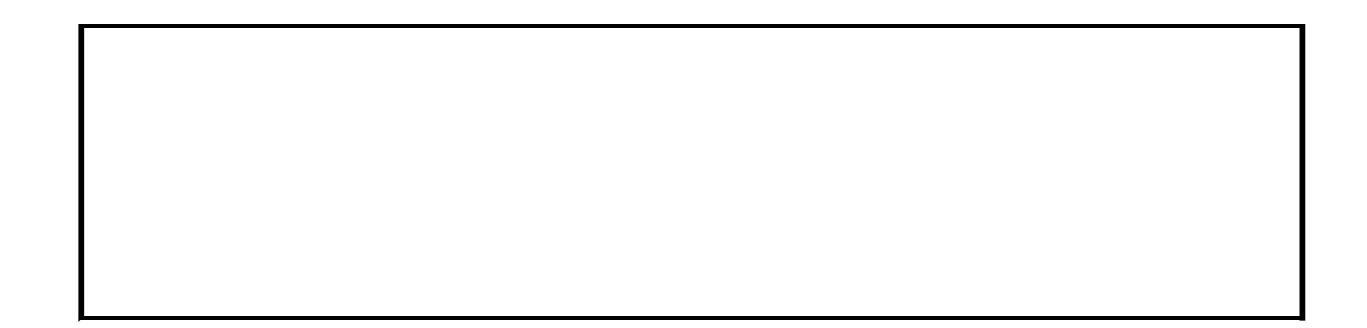

<span id="page-24-0"></span>**Home**

## **Enumerations**

<span id="page-24-1"></span>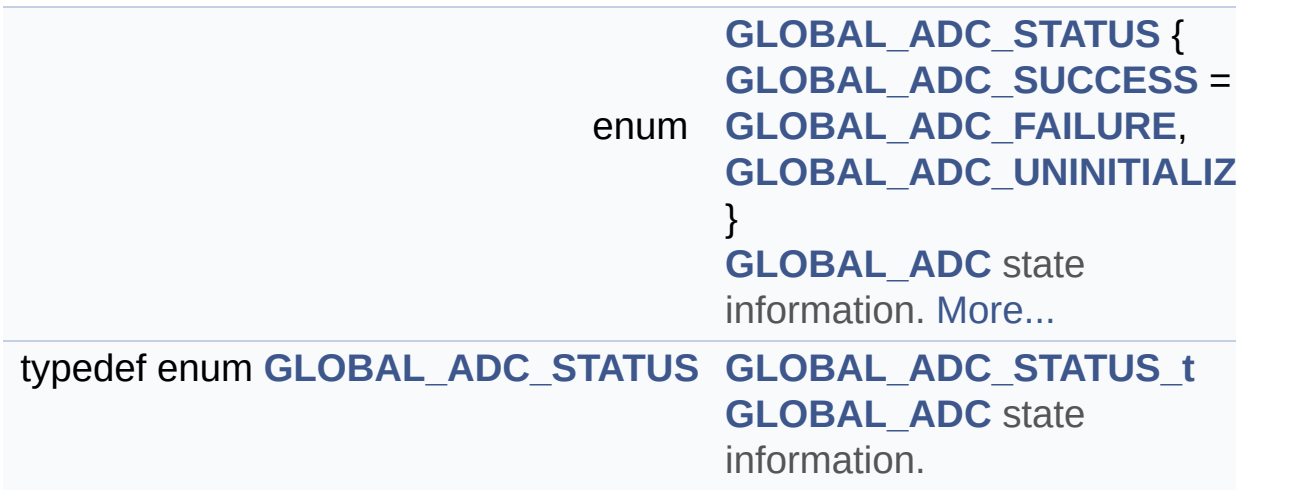

### **Enumeration Type Documentation**

<span id="page-25-0"></span>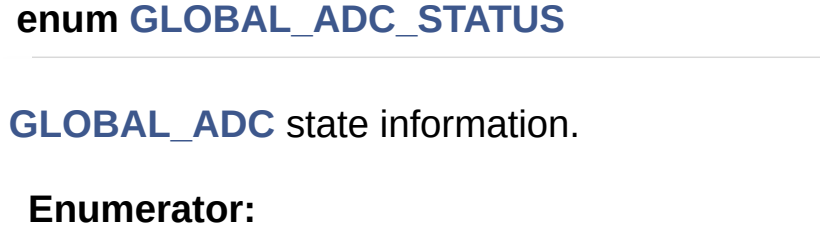

<span id="page-25-1"></span>*GLOBAL\_ADC\_SUCCESS*

APP is in INITIALIZED state after execution of the Init function

<span id="page-25-2"></span>*GLOBAL\_ADC\_FAILURE*

Initialization failed returns this as status

<span id="page-25-3"></span>*GLOBAL\_ADC\_UNINITIALIZED* This is the default state after power on reset.

Definition at line **[101](#page-62-0)** of file **[GLOBAL\\_ADC.h](#page-62-1)**.

<span id="page-26-0"></span>**H o m e**

[D](#page-27-0)ata Structures

### **Data structures**

### <span id="page-27-0"></span>**Data Structures**

<span id="page-27-2"></span><span id="page-27-1"></span>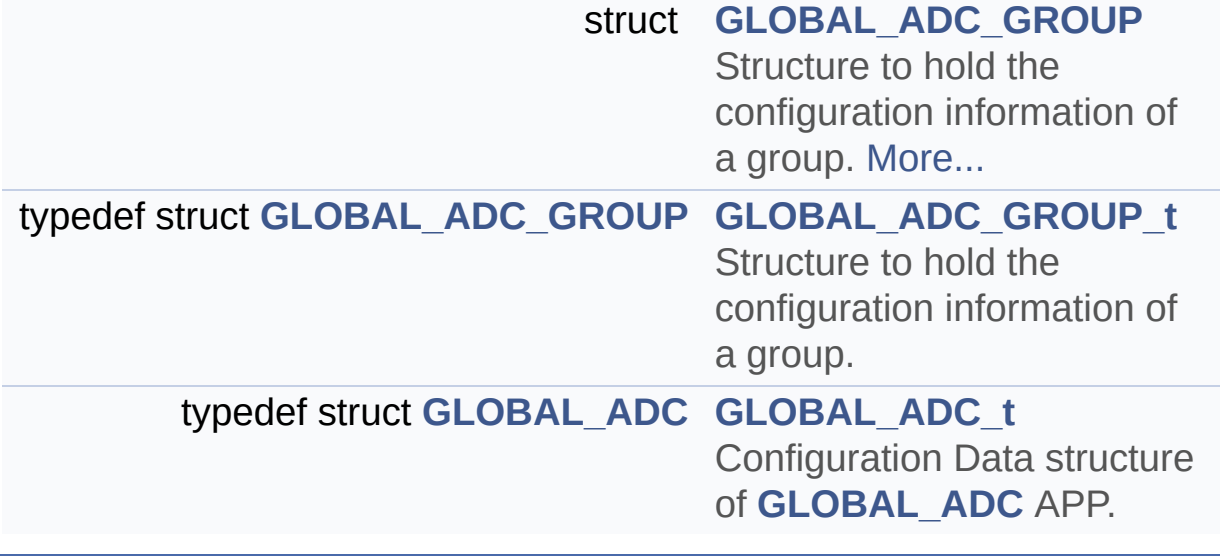

<span id="page-28-0"></span>**Home**

### **Methods**

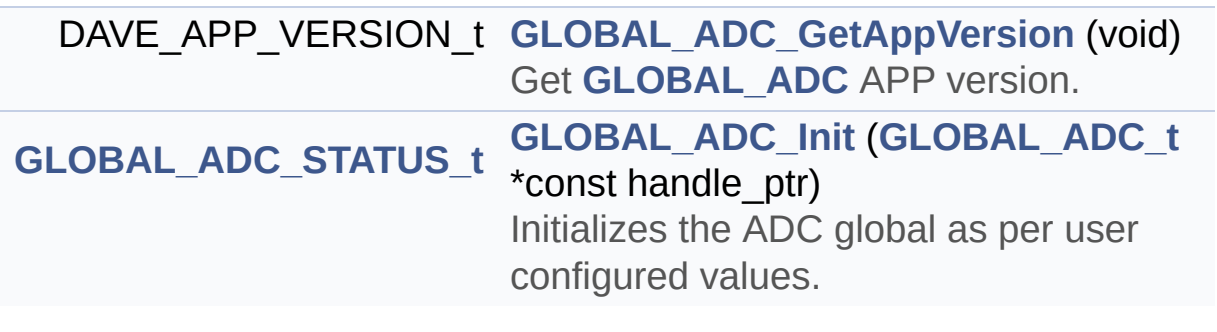

**Methods**

### **Function Documentation**

```
DAVE_APP_VERSION_t GLOBAL_ADC_GetAppVersion ( void )
```
Get **[GLOBAL\\_ADC](#page-34-0)** APP version.

#### **Returns:**

DAVE\_APP\_VERSION\_t APP version information (major, minor and patch number)

#### **Description:**

The function can be used to check application software compatibility with a specific version of the APP.

Example Usage:

```
#include <DAVE.h>
 int main(void) {
   DAVE STATUS t init status;
   DAVE APP VERSION t version;
   // Initialize GLOBAL_ADC APP:
   // GLOBAL_ADC_Init() is called from within DAV
E_Init().
   init\_status = DAVE\_Init();
   version = GLOBAL_ADC_GetAppVersion();
   if (version.major != 1U) {
     // Probably, not the right version.
   }
   // More code here
  while(1) {
   }
```
return (0);

Inclusion of header file

Definition at line **[96](#page-66-0)** of file **[GLOBAL\\_ADC.c](#page-66-1)**.

#### <span id="page-30-0"></span>**[GLOBAL\\_ADC\\_STATUS\\_t](#page-24-1) [GLOBAL\\_ADC\\_Init](#page-30-0) ( [GLOBAL\\_ADC\\_t](#page-27-2) \*const**

Initializes the ADC global as per user configured values.

#### **Returns:**

}

void

#### **Description:**

Initializes the VADC peripheral. Invokes various VADC LLD drivers to initialize the VADC peripheral. This would invoke The XMC\_VADC\_GLOBAL\_Init(), XMC\_VADC\_GROUP\_Init(). It also invokes XMC\_VADC\_GROUP\_SetPowerMode() to power on available groups.

Example Usage:

```
#include <DAVE.h>
  int main (void)
  \{DAVE_Init(); //GLOBAL_ADC_Init is called with
in DAVE_Init
    while(1);
    return 0;
  }
```
This function initializes all instances of the ADC Global APP and low level app.

Definition at line **[110](#page-66-0)** of file **[GLOBAL\\_ADC.c](#page-66-1)**.

References **[GLOBAL\\_ADC::enable\\_startup\\_calibration](#page-62-0)**, **[GLOBAL\\_ADC\\_SUCCESS](#page-62-0)**, **[GLOBAL\\_ADC\\_UNINITIALIZED](#page-62-0)**, **[GLOBAL\\_ADC::global\\_config\\_handle](#page-62-0)**, **[GLOBAL\\_ADC::global\\_shs\\_ptr](#page-62-0)**, **[GLOBAL\\_ADC\\_GROUP::group\\_config\\_handle](#page-62-0)**, **[GLOBAL\\_ADC\\_GROUP::group\\_handle](#page-62-0)**, **[GLOBAL\\_ADC::group\\_ptrs\\_array](#page-62-0)**, **[GLOBAL\\_ADC::init\\_state](#page-62-0)**, **[GLOBAL\\_ADC::module\\_ptr](#page-62-0)**, **[GLOBAL\\_ADC\\_GROUP::post\\_calibration](#page-62-0)**, and **[GLOBAL\\_ADC\\_GROUP::state](#page-62-0)**.

<span id="page-32-0"></span>**Home**

## **Release History**

**Release History**

<span id="page-33-0"></span>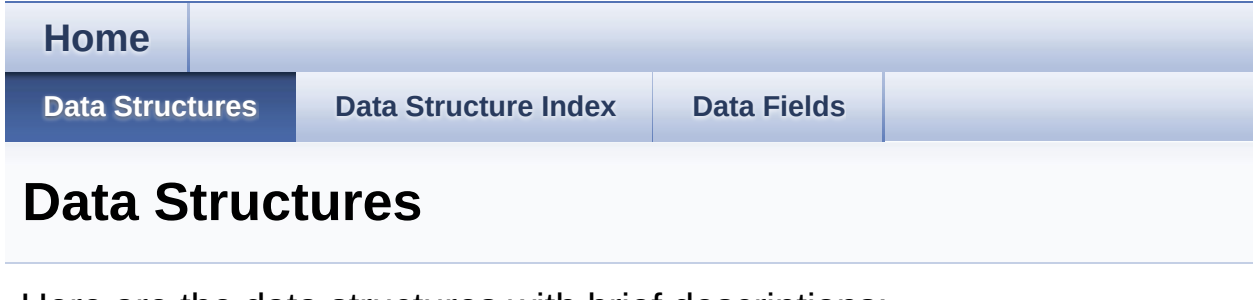

Here are the data structures with brief descriptions:

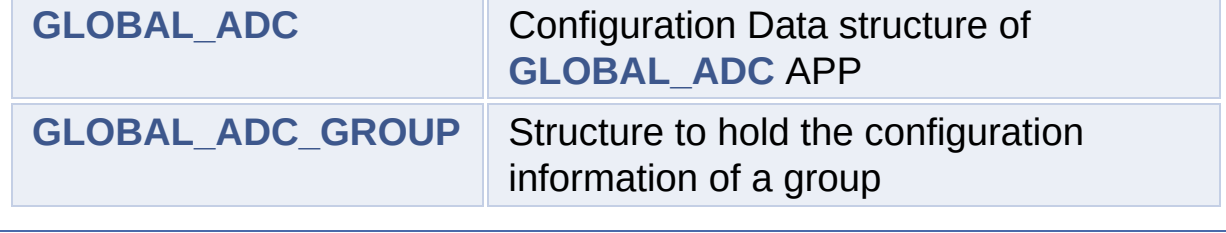

<span id="page-34-1"></span><span id="page-34-0"></span>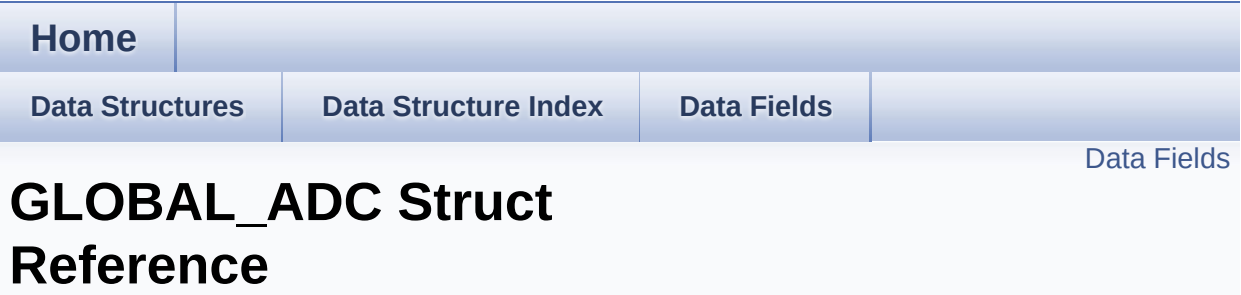

### **Detailed Description**

Configuration Data structure of **[GLOBAL\\_ADC](#page-34-0)** APP.

Definition at line **[136](#page-62-0)** of file **[GLOBAL\\_ADC.h](#page-62-1)**.

#include <**[GLOBAL\\_ADC.h](#page-62-1)**>

### <span id="page-36-0"></span>**Data Fields**

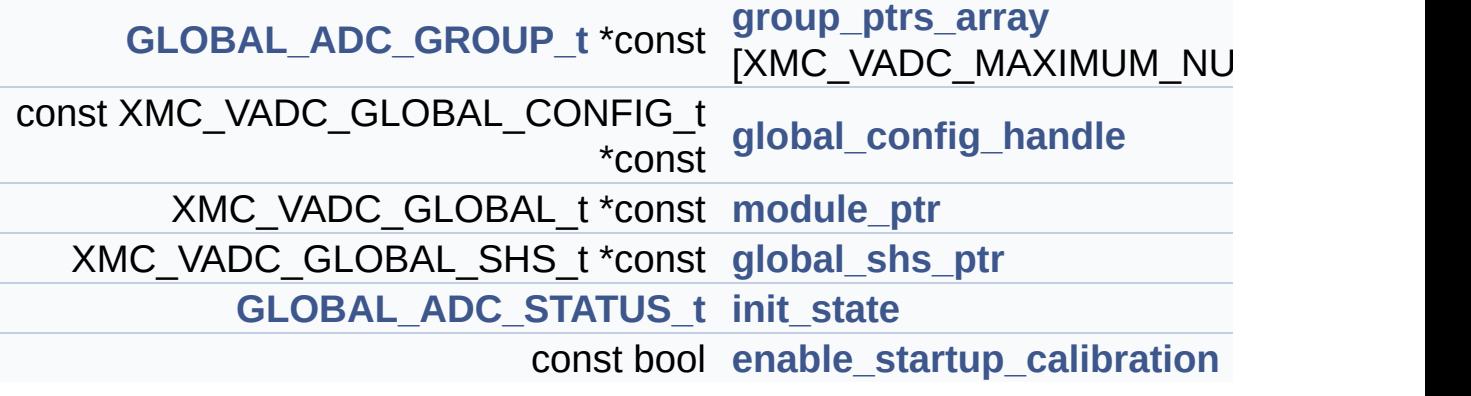

### **Field Documentation**

#### <span id="page-37-3"></span>**const bool [GLOBAL\\_ADC::enable\\_startup\\_calibration](#page-37-3)**

Enable startup calibration for all the converters

Definition at line **[150](#page-62-0)** of file **[GLOBAL\\_ADC.h](#page-62-1)**.

Referenced by **[GLOBAL\\_ADC\\_Init\(\)](#page-66-0)**.

#### <span id="page-37-1"></span>**const XMC\_VADC\_GLOBAL\_CONFIG\_t\* const [GLOBAL\\_ADC::glob](#page-37-1)**

This is the pointer to the Global LLD Handle.

Definition at line **[141](#page-62-0)** of file **[GLOBAL\\_ADC.h](#page-62-1)**.

Referenced by **[GLOBAL\\_ADC\\_Init\(\)](#page-66-0)**.

#### <span id="page-37-2"></span>**XMC\_VADC\_GLOBAL\_SHS\_t\* const [GLOBAL\\_ADC::global\\_shs\\_pt](#page-37-2)r**

This is the sample and hold structure pointer

Definition at line **[146](#page-62-0)** of file **[GLOBAL\\_ADC.h](#page-62-1)**.

Referenced by **[GLOBAL\\_ADC\\_Init\(\)](#page-66-0)**.

#### <span id="page-37-0"></span>**[GLOBAL\\_ADC\\_GROUP\\_t](#page-27-1)\* const [GLOBAL\\_ADC::group\\_ptrs\\_array](#page-37-0)**

This is an array of pointers to the ADC Groups

Definition at line **[139](#page-62-0)** of file **[GLOBAL\\_ADC.h](#page-62-1)**.

Referenced by **[GLOBAL\\_ADC\\_Init\(\)](#page-66-0)**.

#### <span id="page-38-1"></span>**[GLOBAL\\_ADC\\_STATUS\\_t](#page-24-1) [GLOBAL\\_ADC::init\\_state](#page-38-1)**

This hold the State of the **[GLOBAL\\_ADC](#page-34-0)** APP

Definition at line **[148](#page-62-0)** of file **[GLOBAL\\_ADC.h](#page-62-1)**.

Referenced by **[GLOBAL\\_ADC\\_Init\(\)](#page-66-0)**.

#### <span id="page-38-0"></span>**XMC\_VADC\_GLOBAL\_t\* const [GLOBAL\\_ADC::module\\_ptr](#page-38-0)**

This is the register structure pointer to the VADC kernel.

Definition at line **[143](#page-62-0)** of file **[GLOBAL\\_ADC.h](#page-62-1)**.

Referenced by **[GLOBAL\\_ADC\\_Init\(\)](#page-66-0)**.

The documentation for this struct was generated from the following file:

**[GLOBAL\\_ADC.h](#page-62-1)**

<span id="page-39-0"></span>**Home Data [Structures](#page-33-0) Data [Structure](#page-44-0) Index Data [Fields](#page-45-0)** Data [Fields](#page-41-0) **GLOBAL\_ADC\_GROUP Struct Reference**

<span id="page-39-1"></span>**Data [structures](#page-26-0)**

### **Detailed Description**

Structure to hold the configuration information of a group.

Definition at line **[122](#page-62-0)** of file **[GLOBAL\\_ADC.h](#page-62-1)**.

#include <**[GLOBAL\\_ADC.h](#page-62-1)**>

### <span id="page-41-0"></span>**Data Fields**

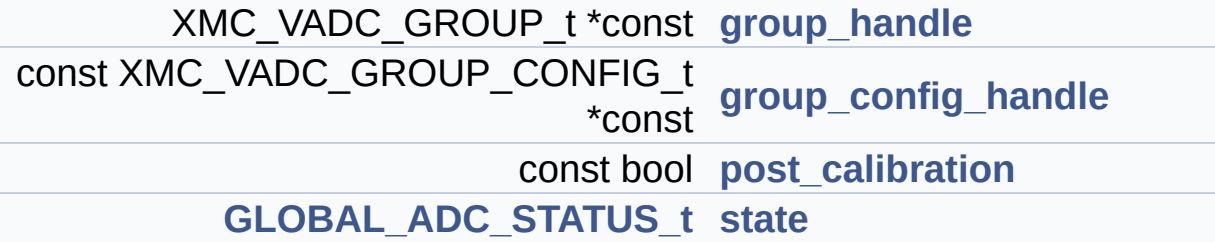

### **Field Documentation**

#### <span id="page-42-1"></span>**const XMC\_VADC\_GROUP\_CONFIG\_t\* const [GLOBAL\\_ADC\\_GROU](#page-42-1)**

This is the pointer to the Handle of the Group APP.

Definition at line **[126](#page-62-0)** of file **[GLOBAL\\_ADC.h](#page-62-1)**.

Referenced by **[GLOBAL\\_ADC\\_Init\(\)](#page-66-0)**.

#### <span id="page-42-0"></span>**XMC\_VADC\_GROUP\_t\* const [GLOBAL\\_ADC\\_GROUP::group\\_hand](#page-42-0)le**

This holds the VADC group Registers.

Definition at line **[124](#page-62-0)** of file **[GLOBAL\\_ADC.h](#page-62-1)**.

Referenced by **[GLOBAL\\_ADC\\_Init\(\)](#page-66-0)**.

<span id="page-42-2"></span>**const bool [GLOBAL\\_ADC\\_GROUP::post\\_calibration](#page-42-2)**

This enables the post calibration for a specific group

Definition at line **[128](#page-62-0)** of file **[GLOBAL\\_ADC.h](#page-62-1)**.

Referenced by **[GLOBAL\\_ADC\\_Init\(\)](#page-66-0)**.

#### <span id="page-42-3"></span>**[GLOBAL\\_ADC\\_STATUS\\_t](#page-24-1) [GLOBAL\\_ADC\\_GROUP::state](#page-42-3)**

This enumerates the state of the APP.

Definition at line **[130](#page-62-0)** of file **[GLOBAL\\_ADC.h](#page-62-1)**.

Referenced by **[GLOBAL\\_ADC\\_Init\(\)](#page-66-0)**.

The documentation for this struct was generated from the following file:

**[GLOBAL\\_ADC.h](#page-62-1)**

<span id="page-44-1"></span><span id="page-44-0"></span>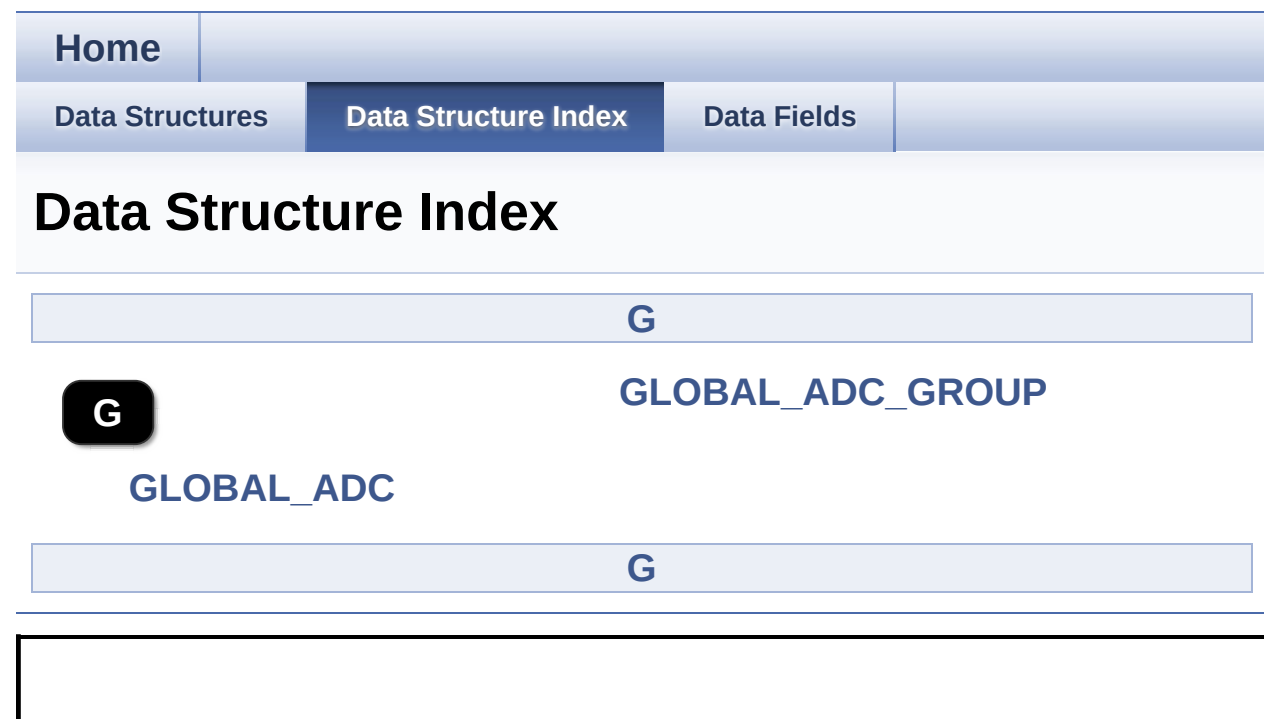

<span id="page-45-0"></span>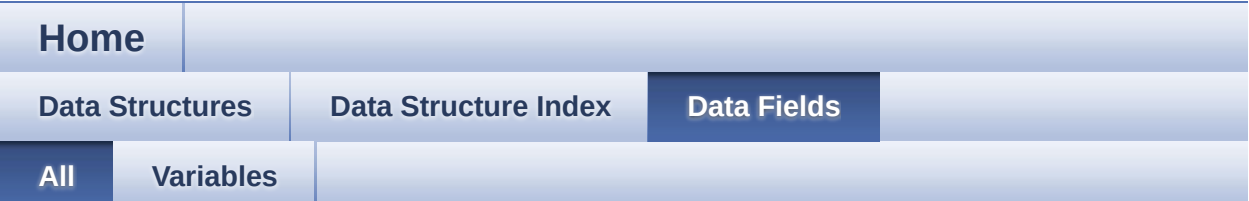

Here is a list of all documented struct and union fields with links to the struct/union documentation for each field:

- enable\_startup\_calibration : **[GLOBAL\\_ADC](#page-37-3)**
- global\_config\_handle : **[GLOBAL\\_ADC](#page-37-1)**
- global\_shs\_ptr : **[GLOBAL\\_ADC](#page-37-2)**
- group\_config\_handle : **[GLOBAL\\_ADC\\_GROUP](#page-42-1)**
- group\_handle : **[GLOBAL\\_ADC\\_GROUP](#page-42-0)**
- group\_ptrs\_array : **[GLOBAL\\_ADC](#page-37-0)**
- init\_state : **[GLOBAL\\_ADC](#page-38-1)**
- module\_ptr : **[GLOBAL\\_ADC](#page-38-0)**
- post\_calibration : **[GLOBAL\\_ADC\\_GROUP](#page-42-2)**
- state : **[GLOBAL\\_ADC\\_GROUP](#page-42-3)**

<span id="page-46-0"></span>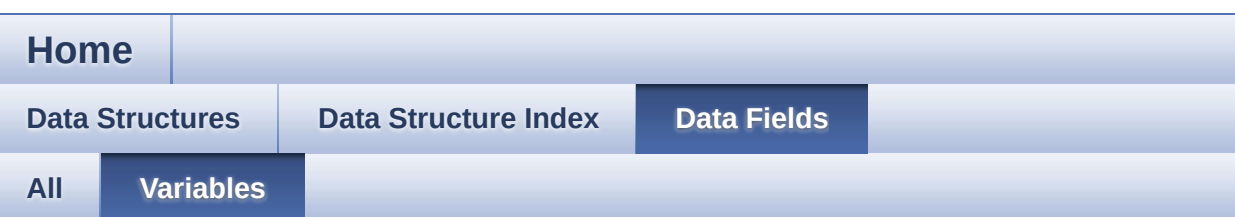

- enable\_startup\_calibration : **[GLOBAL\\_ADC](#page-37-3)**
- global\_config\_handle : **[GLOBAL\\_ADC](#page-37-1)**
- global\_shs\_ptr : **[GLOBAL\\_ADC](#page-37-2)**
- group\_config\_handle : **[GLOBAL\\_ADC\\_GROUP](#page-42-1)**
- group\_handle : **[GLOBAL\\_ADC\\_GROUP](#page-42-0)**
- group\_ptrs\_array : **[GLOBAL\\_ADC](#page-37-0)**
- init\_state : **[GLOBAL\\_ADC](#page-38-1)**
- module\_ptr : **[GLOBAL\\_ADC](#page-38-0)**
- post\_calibration : **[GLOBAL\\_ADC\\_GROUP](#page-42-2)**
- state : **[GLOBAL\\_ADC\\_GROUP](#page-42-3)**

<span id="page-47-0"></span>**Home**

## **File List**

**File [List](#page-47-0) [Globals](#page-57-0)**

Here is a list of all documented files with brief descriptions:

```
GLOBAL_ADC.c [code]
```
**[GLOBAL\\_ADC.h](#page-52-0)** [\[code\]](#page-62-1)

#### <span id="page-48-0"></span>**H o m e**

**[File](#page-47-0) Lis t**

**[Glo](#page-57-0)bals** 

**Func[tio](#page-50-0)ns** 

### **GLOBAL\_ADC.c File Reference**

### **Detailed Description**

**Date:**

2015-03-18

NOTE: This file is generated by DAVE. Any manual modification done to this file will be lost when the code is regenerated.

Definition in file **[GLOBAL\\_ADC.c](#page-66-1)**.

### <span id="page-50-0"></span>**Functions**

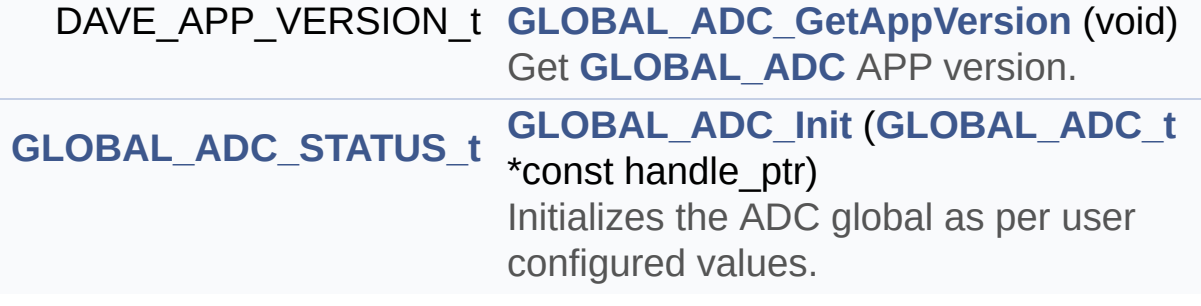

### **Function Documentation**

#### <span id="page-51-0"></span>**[GLOBAL\\_ADC\\_STATUS\\_t](#page-24-1) [GLOBAL\\_ADC\\_Init](#page-30-0) ( [GLOBAL\\_ADC\\_t](#page-27-2) \*const**

Initializes the ADC global as per user configured values.

This function initializes all instances of the ADC Global APP and low level app.

Definition at line **[110](#page-66-0)** of file **[GLOBAL\\_ADC.c](#page-66-1)**.

References **[GLOBAL\\_ADC::enable\\_startup\\_calibration](#page-62-0)**, **[GLOBAL\\_ADC\\_SUCCESS](#page-62-0)**, **[GLOBAL\\_ADC\\_UNINITIALIZED](#page-62-0)**, **[GLOBAL\\_ADC::global\\_config\\_handle](#page-62-0)**, **[GLOBAL\\_ADC::global\\_shs\\_ptr](#page-62-0)**, **[GLOBAL\\_ADC\\_GROUP::group\\_config\\_handle](#page-62-0)**, **[GLOBAL\\_ADC\\_GROUP::group\\_handle](#page-62-0)**, **[GLOBAL\\_ADC::group\\_ptrs\\_array](#page-62-0)**, **[GLOBAL\\_ADC::init\\_state](#page-62-0)**, **[GLOBAL\\_ADC::module\\_ptr](#page-62-0)**, **[GLOBAL\\_ADC\\_GROUP::post\\_calibration](#page-62-0)**, and **[GLOBAL\\_ADC\\_GROUP::state](#page-62-0)**.

Go to the [source](#page-66-1) code of this file.

#### <span id="page-52-0"></span>**H o m e**

**[File](#page-47-0) Lis t**

**[Glo](#page-57-0)bals** 

[D](#page-54-0)ata Structures

### **GLOBAL\_ADC.h File Reference**

### **Detailed Description**

**Date:**

2015-03-18

NOTE: This file is generated by DAVE. Any manual modification done to this file will be lost when the code is regenerated.

Definition in file **[GLOBAL\\_ADC.h](#page-62-1)**.

### <span id="page-54-0"></span>**Data Structures**

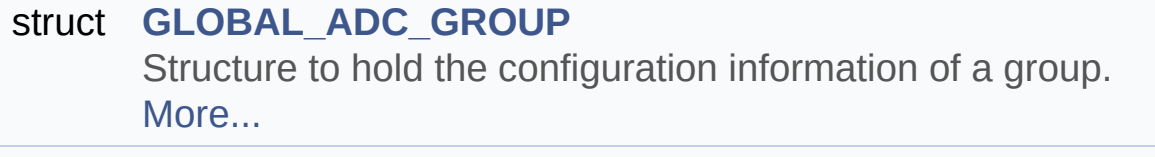

struct **[GLOBAL\\_ADC](#page-34-0)** Configuration Data structure of **[GLOBAL\\_ADC](#page-34-0)** APP. [More...](#page-34-1)

### **Typedefs**

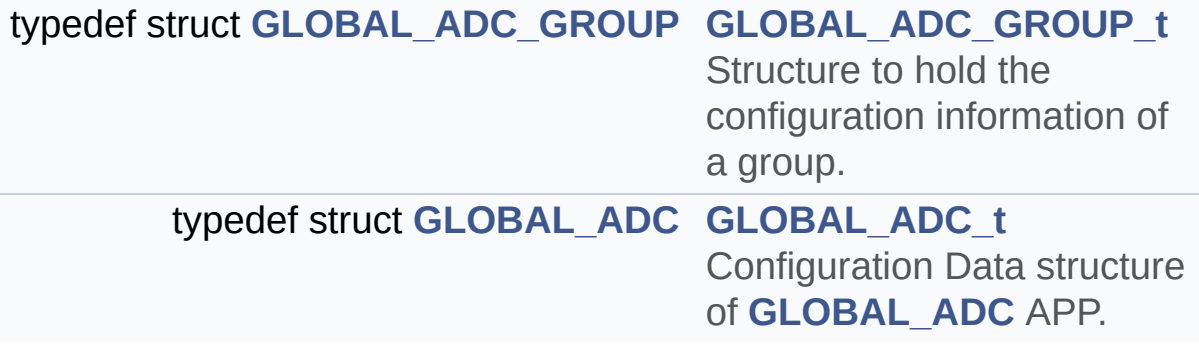

### **Functions**

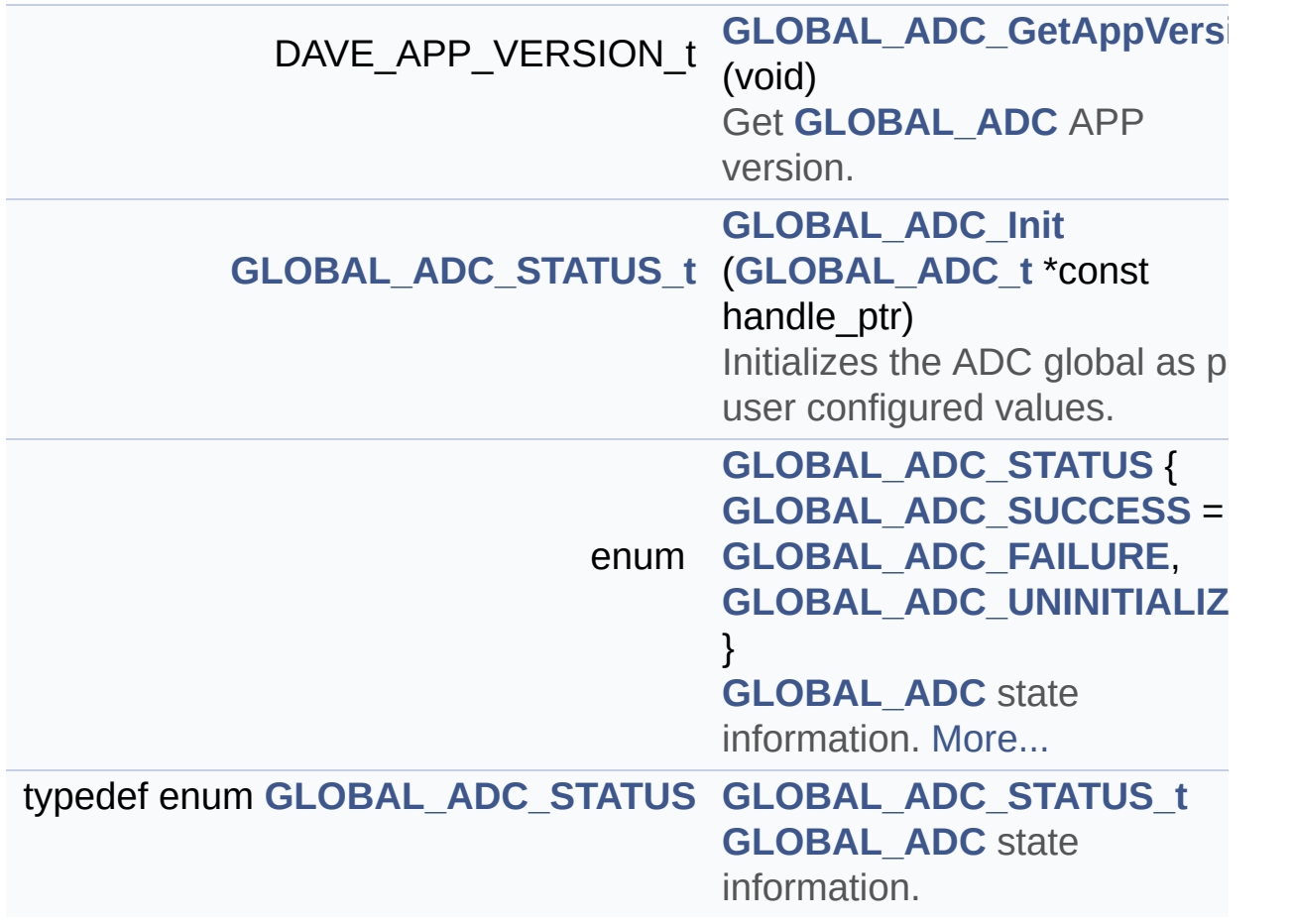

Go to the [source](#page-62-1) code of this file.

<span id="page-57-0"></span>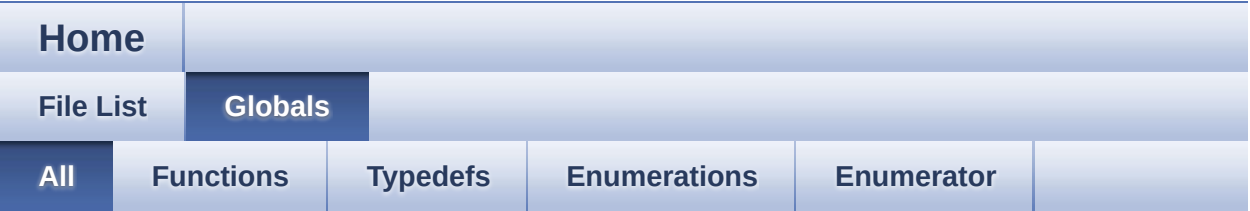

Here is a list of all documented functions, variables, defines, enums, and typedefs with links to the documentation:

- GLOBAL\_ADC\_FAILURE : **[GLOBAL\\_ADC.h](#page-25-2)**
- GLOBAL\_ADC\_GetAppVersion() : **[GLOBAL\\_ADC.c](#page-29-0)** , **[GLOBAL\\_ADC.h](#page-29-0)**
- GLOBAL\_ADC\_GROUP\_t : **[GLOBAL\\_ADC.h](#page-27-1)**
- GLOBAL\_ADC\_Init() : **[GLOBAL\\_ADC.c](#page-51-0)** , **[GLOBAL\\_ADC.h](#page-30-0)**
- GLOBAL\_ADC\_STATUS : **[GLOBAL\\_ADC.h](#page-25-0)**
- GLOBAL\_ADC\_STATUS\_t : **[GLOBAL\\_ADC.h](#page-24-1)**
- GLOBAL\_ADC\_SUCCESS : **[GLOBAL\\_ADC.h](#page-25-1)**
- GLOBAL\_ADC\_t : **[GLOBAL\\_ADC.h](#page-27-2)**
- GLOBAL\_ADC\_UNINITIALIZED : **[GLOBAL\\_ADC.h](#page-25-3)**

<span id="page-58-0"></span>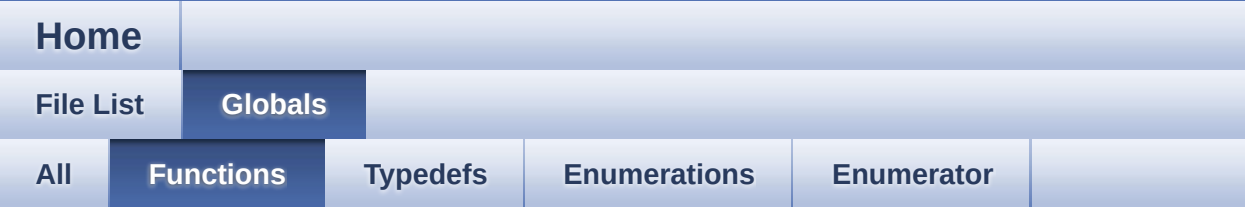

- GLOBAL\_ADC\_GetAppVersion() : **[GLOBAL\\_ADC.c](#page-29-0)** , **[GLOBAL\\_ADC.h](#page-29-0)**
- GLOBAL\_ADC\_Init() : **[GLOBAL\\_ADC.c](#page-51-0)** , **[GLOBAL\\_ADC.h](#page-30-0)**

<span id="page-59-0"></span>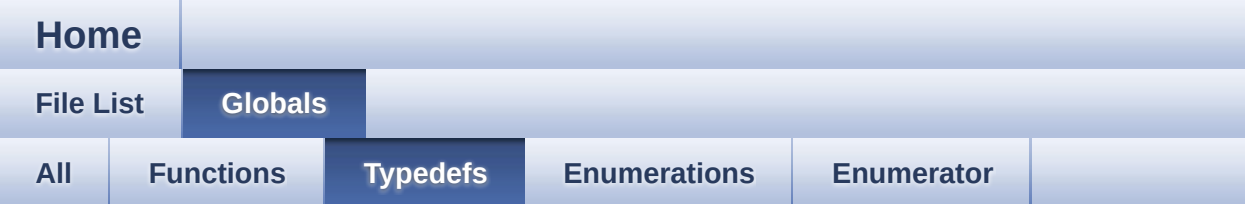

- GLOBAL\_ADC\_GROUP\_t : **[GLOBAL\\_ADC.h](#page-27-1)**
- GLOBAL\_ADC\_STATUS\_t : **[GLOBAL\\_ADC.h](#page-24-1)**
- GLOBAL\_ADC\_t : **[GLOBAL\\_ADC.h](#page-27-2)**

<span id="page-60-0"></span>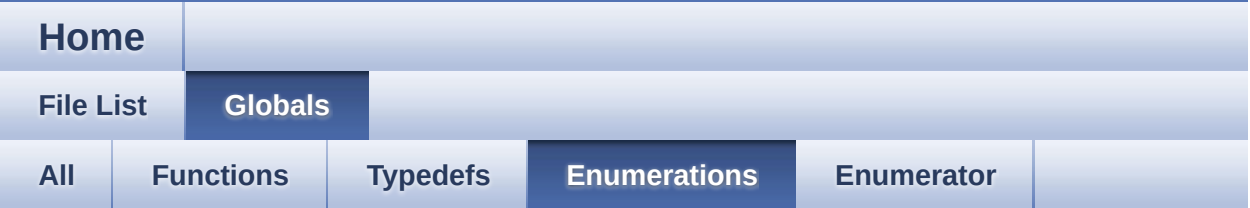

### GLOBAL\_ADC\_STATUS : **[GLOBAL\\_ADC.h](#page-25-0)**

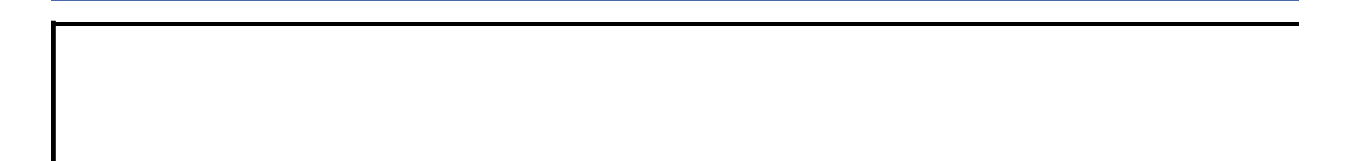

<span id="page-61-0"></span>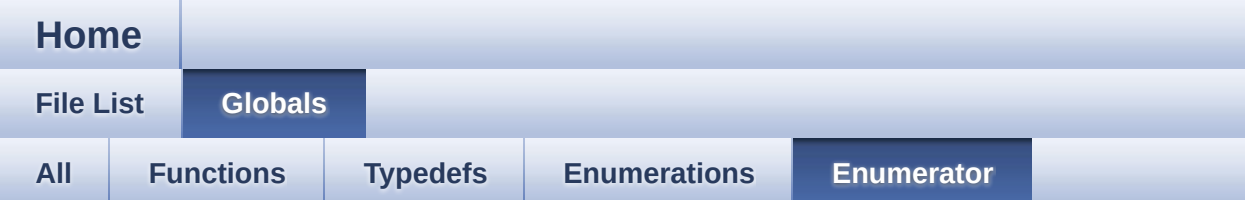

- GLOBAL\_ADC\_FAILURE : **[GLOBAL\\_ADC.h](#page-25-2)**
- GLOBAL\_ADC\_SUCCESS : **[GLOBAL\\_ADC.h](#page-25-1)**
- GLOBAL\_ADC\_UNINITIALIZED : **[GLOBAL\\_ADC.h](#page-25-3)**

<span id="page-62-1"></span>**Home**

**File [List](#page-47-0) [Globals](#page-57-0)**

### **GLOBAL\_ADC.h**

Go to the [documentation](#page-52-0) of this file.

```
00001
00072 #ifndef GLOBAL_ADC_H
00073 #define GLOBAL ADC H
00074
00075 /*******************************************
**************************************************
**************************
00076 * HEADER FILES
00077 *******************************************
**************************************************
*************************/
00078 #include <xmc_vadc.h>
00079 #include "global adc conf.h"
00080 #include <DAVE_common.h>
00081
00082 /******************************************
**************************************************
**************************
00083 * MACROS
00084 *******************************************
**************************************************
*************************/
00085 #if (!((XMC_LIB_MAJOR_VERSION == 2U) && \
00086 (XMC_LIB_MINOR_VERSION >= 0U) && \
00087 (XMC_LIB_PATCH_VERSION >= 0U)))
00088 #error "GLOBAL_ADC requires XMC Peripheral L
ibrary v2.0.0 or higher"
```
 #endif /\*\*\*\*\*\*\*\*\*\*\*\*\*\*\*\*\*\*\*\*\*\*\*\*\*\*\*\*\*\*\*\*\*\*\*\*\*\*\*\*\*\* \*\*\*\*\*\*\*\*\*\*\*\*\*\*\*\*\*\*\*\*\*\*\*\*\*\*\*\*\*\*\*\*\*\*\*\*\*\*\*\*\*\*\*\*\*\*\*\*\*\* \*\*\*\*\*\*\*\*\*\*\*\*\*\*\*\*\*\*\*\*\*\*\*\*\*\* \* ENUMS \*\*\*\*\*\*\*\*\*\*\*\*\*\*\*\*\*\*\*\*\*\*\*\*\*\*\*\*\*\*\*\*\*\*\*\*\*\*\*\*\*\*\* \*\*\*\*\*\*\*\*\*\*\*\*\*\*\*\*\*\*\*\*\*\*\*\*\*\*\*\*\*\*\*\*\*\*\*\*\*\*\*\*\*\*\*\*\*\*\*\*\*\* \*\*\*\*\*\*\*\*\*\*\*\*\*\*\*\*\*\*\*\*\*\*\*\*\*/ typedef enum [GLOBAL\\_ADC\\_STATUS](#page-25-0) { [GLOBAL\\_ADC\\_SUCCESS](#page-25-1) = 0, GLOBAL ADC FAILURE, [GLOBAL\\_ADC\\_UNINITIALIZED](#page-25-3) 00106 } GLOBAL ADC STATUS t; /\*\*\*\*\*\*\*\*\*\*\*\*\*\*\*\*\*\*\*\*\*\*\*\*\*\*\*\*\*\*\*\*\*\*\*\*\*\*\*\*\*\*\* \*\*\*\*\*\*\*\*\*\*\*\*\*\*\*\*\*\*\*\*\*\*\*\*\*\*\*\*\*\*\*\*\*\*\*\*\*\*\*\*\*\*\*\*\*\*\*\*\*\* \*\*\*\*\*\*\*\*\*\*\*\*\*\*\*\*\*\*\*\*\*\*\*\*\* \* DATA STRUCTURES \*\*\*\*\*\*\*\*\*\*\*\*\*\*\*\*\*\*\*\*\*\*\*\*\*\*\*\*\*\*\*\*\*\*\*\*\*\*\*\*\*\*\*\* \*\*\*\*\*\*\*\*\*\*\*\*\*\*\*\*\*\*\*\*\*\*\*\*\*\*\*\*\*\*\*\*\*\*\*\*\*\*\*\*\*\*\*\*\*\*\*\*\*\* \*\*\*\*\*\*\*\*\*\*\*\*\*\*\*\*\*\*\*\*\*\*\*\*/ #if XMC\_VADC\_GROUP\_AVAILABLE == 1U typedef struct GLOBAL ADC GROUP { XMC VADC GROUP t \*const group handle; const [XMC\\_VADC\\_GROUP\\_CONFIG\\_t\\*](#page-42-1) const group \_config\_handle; const bool [post\\_calibration;](#page-42-2) [GLOBAL\\_ADC\\_STATUS\\_t](#page-24-1) [state](#page-42-3); } [GLOBAL\\_ADC\\_GROUP\\_t;](#page-27-1) #endif 

```
00136 typedef struct GLOBAL_ADC
00137 {
00138 #if XMC_VADC_GROUP_AVAILABLE == 1U
00139 GLOBAL_ADC_GROUP_t* const group_ptrs_array
[XMC_VADC_MAXIMUM_NUM_GROUPS];
00140 #endif
00141 const XMC_VADC_GLOBAL_CONFIG_t* const glob
al_config_handle;
00143 XMC_VADC_GLOBAL_t* const module_ptr;
00145 #if(XMC_VADC_SHS_AVAILABLE == 1U)
00146 XMC_VADC_GLOBAL_SHS_t* const global_shs_ptr
;
00147 #endif
00148 GLOBAL ADC STATUS t init state;
00150 const bool enable startup calibration;
00151 } GLOBAL_ADC_t;
00152
00162 #ifdef cplusplus
00163 extern "C" {
00164 #endif
00165 /*******************************************
**************************************************
**************************
00166 * API Prototypes
00167 *******************************************
**************************************************
*************************/
00168
00203 DAVE_APP_VERSION_t GLOBAL_ADC_GetAppVersion(
void);
00204
00227 GLOBAL_ADC_STATUS_t GLOBAL_ADC_Init(GLOBAL_A
DC_t *const handle_ptr);
00228
00229 #include "global_adc_extern.h"
```

```
00230
00235 #ifdef __cplusplus
00236 }
00237 #endif
00238
00239 #endif /* GLOBAL_ADC_H_ */
```
 $\mathbf{F}$ 

## <span id="page-66-1"></span>GLOBAL ADC

Home

**File List** 

**Globals** 

## GLOBAL\_ADC.c

Go to the documentation of this file.

<span id="page-66-0"></span>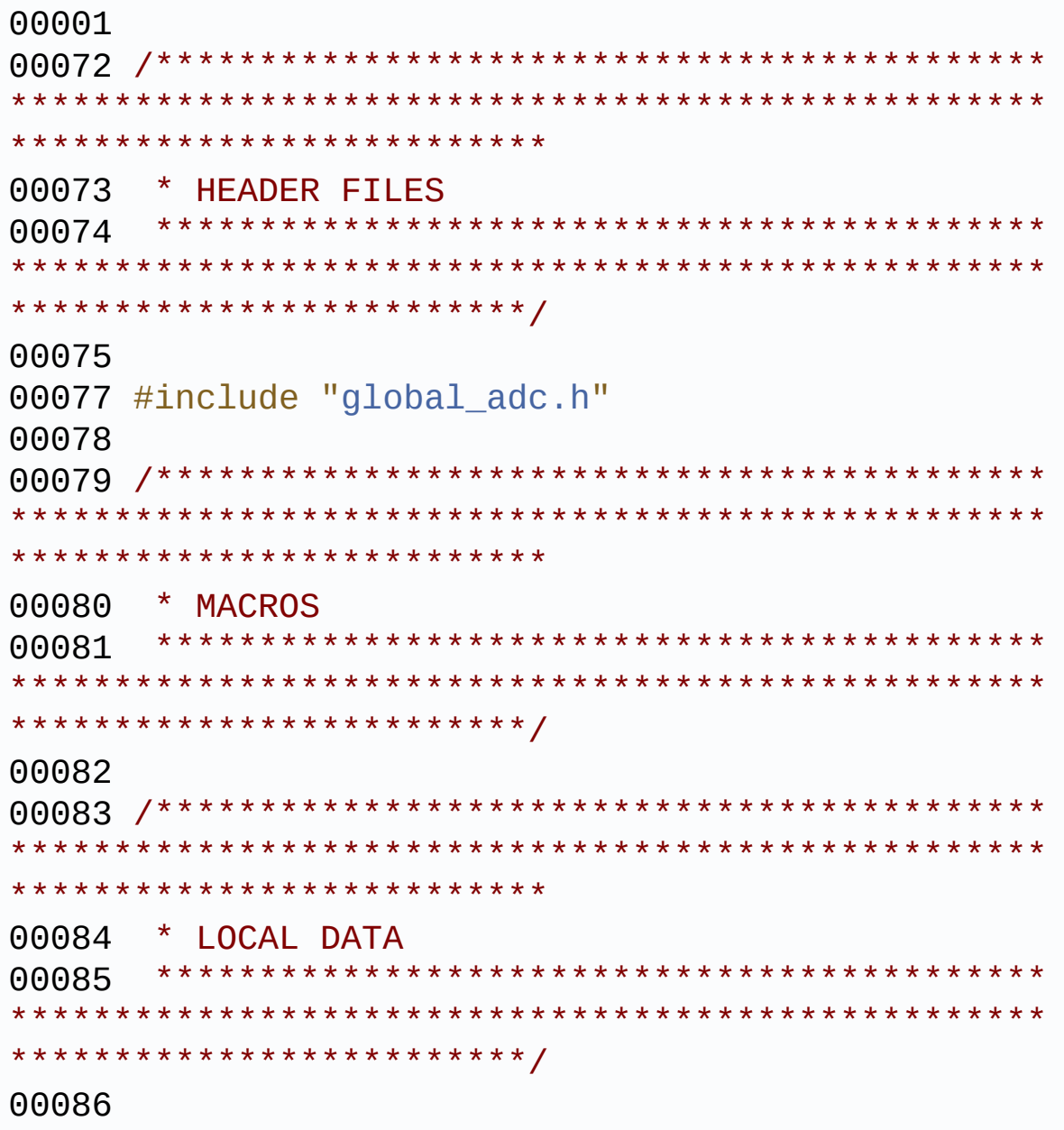

00087 /\*\*\*\*\*\*\*\*\*\*\*\*\*\*\*\*\*\*\*\*\*\*\*\*\*\*\*\*\*\*\*\*\*\*\*\*\*\*\*\*\*\*\* \*\*\*\*\*\*\*\*\*\*\*\*\*\*\*\*\*\*\*\*\*\*\*\*\*\*\*\*\*\*\*\*\*\*\*\*\*\*\*\*\*\*\*\*\*\*\*\*\*\* \*\*\*\*\*\*\*\*\*\*\*\*\*\*\*\*\*\*\*\*\*\*\*\*\*\* 00088 \* LOCAL ROUTINES 00089 \*\*\*\*\*\*\*\*\*\*\*\*\*\*\*\*\*\*\*\*\*\*\*\*\*\*\*\*\*\*\*\*\*\*\*\*\*\*\*\*\*\*\* \*\*\*\*\*\*\*\*\*\*\*\*\*\*\*\*\*\*\*\*\*\*\*\*\*\*\*\*\*\*\*\*\*\*\*\*\*\*\*\*\*\*\*\*\*\*\*\*\*\* \*\*\*\*\*\*\*\*\*\*\*\*\*\*\*\*\*\*\*\*\*\*\*\*\*/ 00090 00091 /\*\*\*\*\*\*\*\*\*\*\*\*\*\*\*\*\*\*\*\*\*\*\*\*\*\*\*\*\*\*\*\*\*\*\*\*\*\*\*\*\*\* \*\*\*\*\*\*\*\*\*\*\*\*\*\*\*\*\*\*\*\*\*\*\*\*\*\*\*\*\*\*\*\*\*\*\*\*\*\*\*\*\*\*\*\*\*\*\*\*\*\* \*\*\*\*\*\*\*\*\*\*\*\*\*\*\*\*\*\*\*\*\*\*\*\*\*\* 00092 \* API IMPLEMENTATION 00093 \*\*\*\*\*\*\*\*\*\*\*\*\*\*\*\*\*\*\*\*\*\*\*\*\*\*\*\*\*\*\*\*\*\*\*\*\*\*\*\*\*\*\* \*\*\*\*\*\*\*\*\*\*\*\*\*\*\*\*\*\*\*\*\*\*\*\*\*\*\*\*\*\*\*\*\*\*\*\*\*\*\*\*\*\*\*\*\*\*\*\*\*\* \*\*\*\*\*\*\*\*\*\*\*\*\*\*\*\*\*\*\*\*\*\*\*\*\*/ 00094 00095 /\*This function returns the version of the G LOBAL\_ADC APP\*/ [00096](#page-29-0) DAVE APP VERSION t GLOBAL ADC GetAppVersion( void) 00097 { 00098 DAVE\_APP\_VERSION\_t version; 00099 00100 version.major = (uint8\_t) GLOBAL\_ADC\_MAJOR \_VERSION; 00101 version.minor = (uint8\_t) GLOBAL\_ADC\_MINOR \_VERSION; 00102 version.patch = (uint8\_t) GLOBAL\_ADC\_PATCH \_VERSION; 00103 00104 return version; 00105 }  $00106$  /\*~~ ~~~~~~~~~~~~~~~~~~~~~~~~~~~~~~~~~~~~~~~~~~~~~~~~~~  $\sim$ ~~~~~~~~~\*/ [00110](#page-30-0) [GLOBAL\\_ADC\\_STATUS\\_t](#page-24-1) [G](#page-34-0)[LOBAL\\_ADC\\_Ini](#page-51-0)[t\(GLOBAL\\_A](#page-34-0) DC\_t \*const handle\_ptr)

```
00111 {
00112 XMC_ASSERT("GLOBAL_ADC_Init:Invalid handle
_ptr"
, (handle_ptr != NULL))
00113 #if (XMC_VADC_GROUP_AVAILABLE == 1U)
00114 uint32_t group_index;
00115 #endif
00116
00117 if (GLOBAL_ADC_UNINITIALIZED == handle_ptr
->init_state)
00118 {
00119 /* Initialize an instance of Global hard
ware */
00120 XMC_VADC_GLOBAL_Init(handle_ptr->module_
ptr, handle ptr->global config handle);
00121
00122 /* Initialize all the Groups */
00123 #if (XMC_VADC_GROUP_AVAILABLE == 1U)
00124 for(group_index = (uint32_t)0; group_ind
ex < XMC VADC MAXIMUM NUM GROUPS; group index++)
00125 {
00126 /*Initialize Group*/
00127 XMC VADC GROUP Init(handle ptr->group
ptrs_array[group_index]->group_handle,
00128 handle ptr->grou
p_ptrs_array[group_index]->group_config_handle);
00129
00130 /* Switch on the converter of the Grou
p[group_index]*/
00131 XMC_VADC_GROUP_SetPowerMode(handle_ptr
->group_ptrs_array[group_index]->group_handle,
00132 XMC_VADC_G
ROUP_POWERMODE_NORMAL);
00133
00134 /* Disable the post calibration option
for the respective group*/
00135 if ((bool)false == handle_ptr->group_p
trs_array[group_index]->post_calibration)
```

```
00136 {
00137 XMC_VADC_GLOBAL_DisablePostCalibrati
on(handle_ptr->module_ptr,group_index);
00138 }
00139
00140 #if(XMC_VADC_SHS_AVAILABLE == 1U)
00141 XMC_VADC_GLOBAL_SHS_EnableAcceleratedM
ode(handle_ptr->global_shs_ptr, (XMC_VADC_GROUP_IN
DEX_t)group_index);
00142 #endif
00143
00144 handle_ptr->group_ptrs_array[group_ind
>state = GLOBAL ADC SUCCESS;
00145 }
00146 #endif /* _XMC_VADC_GROUP_AVAILABLE_ */
00147 if((bool)true == handle ptr->enable star
tup_calibration)
00148 {
00149 XMC VADC GLOBAL StartupCalibration(h
andle ptr->module ptr);
00150 }
00151 handle_ptr->init_state = GLOBAL_ADC_SUCC
ESS;
00152 }
00153 return (handle_ptr->init_state);
00154 }
```